# <span id="page-0-0"></span>Package: testthat (via r-universe)

September 22, 2024

Title Unit Testing for R

Version 3.2.1.9000

Description Software testing is important, but, in part because it is frustrating and boring, many of us avoid it. 'testthat' is a testing framework for R that is easy to learn and use, and integrates with your existing 'workflow'.

License MIT + file LICENSE

URL <https://testthat.r-lib.org>, <https://github.com/r-lib/testthat>

BugReports <https://github.com/r-lib/testthat/issues>

**Depends**  $R (= 3.6.0)$ 

**Imports** brio ( $> = 1.1.3$ ), callr ( $> = 3.7.3$ ), cli ( $> = 3.6.1$ ), desc ( $> =$ 1.4.2), digest ( $> = 0.6.33$ ), evaluate ( $> = 0.21$ ), jsonlite ( $> =$ 1.8.7), lifecycle (>= 1.0.3), magrittr (>= 2.0.3), methods, pkgload (>= 1.3.2.1), praise (>= 1.0.0), processx (>= 3.8.2), ps ( $>= 1.7.5$ ), R6 ( $>= 2.5.1$ ), rlang ( $>= 1.1.1$ ), utils, waldo  $(>= 0.5.1)$ , with  $(>= 2.5.0)$ 

Suggests covr, curl  $(>= 0.9.5)$ , diffviewer  $(>= 0.1.0)$ , knitr, rmarkdown, rstudioapi, shiny, usethis, vctrs  $(>= 0.1.0)$ , xml2

VignetteBuilder knitr

Config/Needs/website tidyverse/tidytemplate

Config/testthat/edition 3

Config/testthat/parallel true

Config/testthat/start-first watcher, parallel\*

Encoding UTF-8

**Roxygen** list(markdown = TRUE,  $r6$  = FALSE)

RoxygenNote 7.2.3

Repository https://r-lib.r-universe.dev

RemoteUrl https://github.com/r-lib/testthat

RemoteRef HEAD

RemoteSha fe38519d72247a8907228a4ecaf926483aa5d4ff

# **Contents**

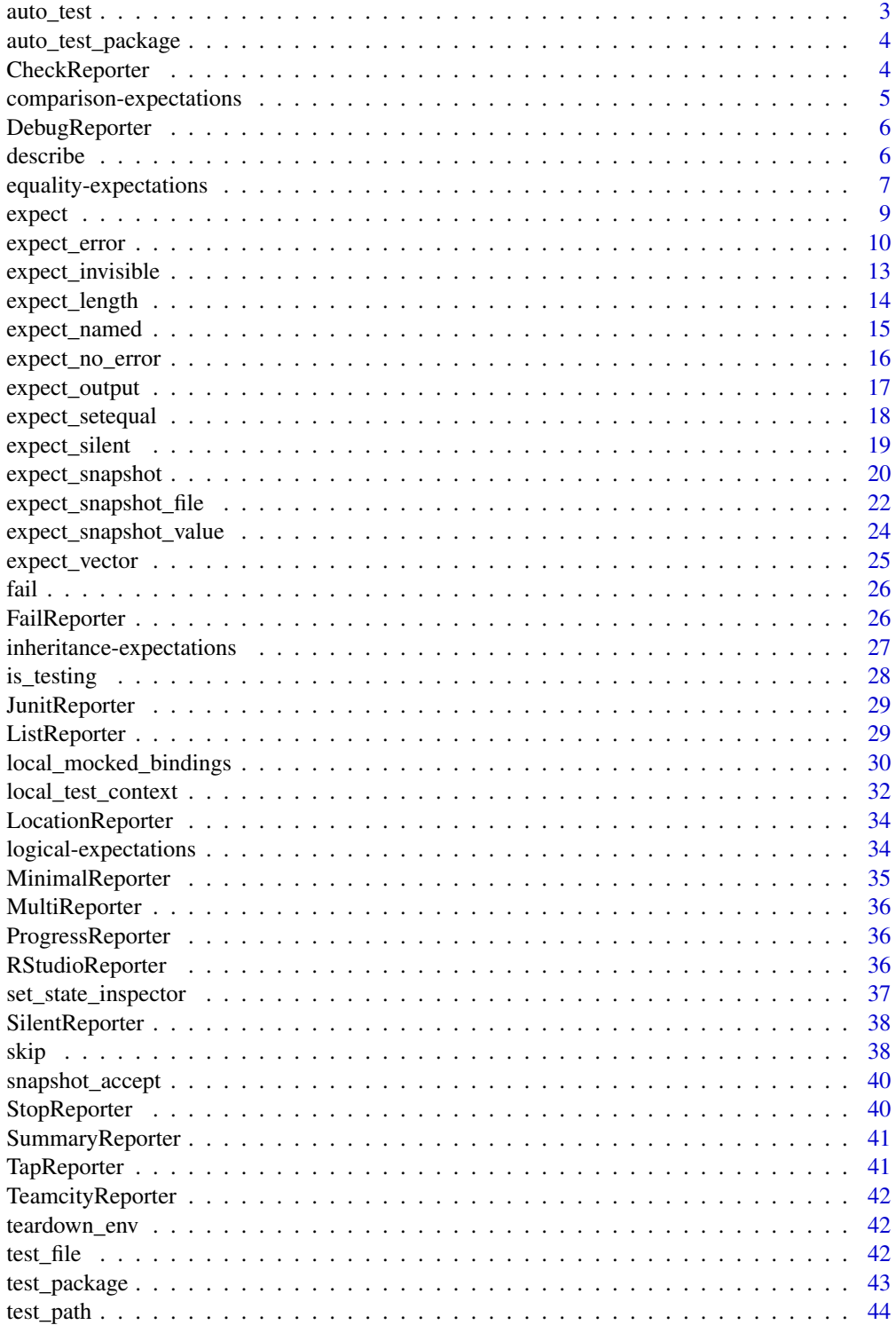

#### <span id="page-2-0"></span>auto\_test 3

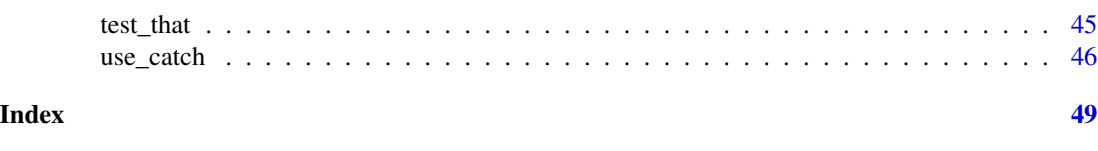

<span id="page-2-1"></span>auto\_test *Watches code and tests for changes, rerunning tests as appropriate.*

#### Description

The idea behind auto\_test() is that you just leave it running while you develop your code. Every time you save a file it will be automatically tested and you can easily see if your changes have caused any test failures.

#### Usage

```
auto_test(
  code_path,
  test_path,
  reporter = default_reporter(),
  env = test_new(),hash = TRUE)
```
# Arguments

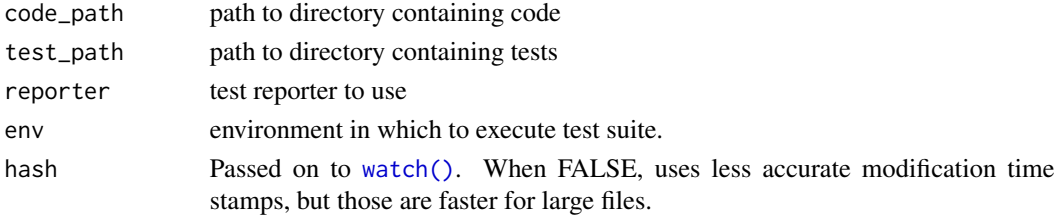

# Details

The current strategy for rerunning tests is as follows:

- if any code has changed, then those files are reloaded and all tests rerun
- otherwise, each new or modified test is run

In the future, auto\_test() might implement one of the following more intelligent alternatives:

- Use codetools to build up dependency tree and then rerun tests only when a dependency changes.
- Mimic ruby's autotest and rerun only failing tests until they pass, and then rerun all tests.

# See Also

[auto\\_test\\_package\(\)](#page-3-1)

<span id="page-3-1"></span><span id="page-3-0"></span>auto\_test\_package *Watches a package for changes, rerunning tests as appropriate.*

# Description

Watches a package for changes, rerunning tests as appropriate.

#### Usage

```
auto_test_package(pkg = ".", reporter = default_reporter(), hash = TRUE)
```
#### Arguments

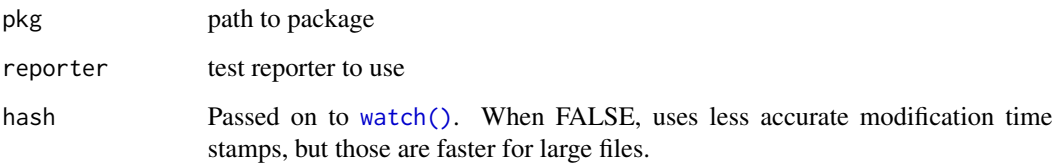

#### See Also

[auto\\_test\(\)](#page-2-1) for details on how method works

<span id="page-3-2"></span>CheckReporter *Check reporter: 13 line summary of problems*

# Description

R CMD check displays only the last 13 lines of the result, so this report is designed to ensure that you see something useful there.

# See Also

Other reporters: [DebugReporter](#page-5-1), [FailReporter](#page-25-1), [JunitReporter](#page-28-1), [ListReporter](#page-28-2), [LocationReporter](#page-33-1), [MinimalReporter](#page-34-1), [MultiReporter](#page-35-1), [ProgressReporter](#page-35-2), [RStudioReporter](#page-35-3), [Reporter](#page-0-0), [SilentReporter](#page-37-1), [StopReporter](#page-39-1), [SummaryReporter](#page-40-1), [TapReporter](#page-40-2), [TeamcityReporter](#page-41-1)

<span id="page-4-1"></span><span id="page-4-0"></span>comparison-expectations

*Does code return a number greater/less than the expected value?*

#### Description

Does code return a number greater/less than the expected value?

# Usage

```
expect_lt(object, expected, label = NULL, expected.label = NULL)
expect_lte(object, expected, label = NULL, expected.label = NULL)
expect_gt(object, expected, label = NULL, expected.label = NULL)
expect_gte(object, expected, label = NULL, expected.label = NULL)
```
# **Arguments**

object, expected A value to compare and its expected bound. label, expected.label Used to customise failure messages. For expert use only.

# See Also

```
Other expectations: equality-expectations, expect_error(), expect_length(), expect_match(),
expect_named(), expect_null(), expect_output(), expect_reference(), expect_silent(),
inheritance-expectations, logical-expectations
```
# Examples

```
a \leq -9expect_lt(a, 10)
## Not run:
expect_lt(11, 10)
## End(Not run)
a < -11expect_gt(a, 10)
## Not run:
expect_gt(9, 10)
## End(Not run)
```
<span id="page-5-1"></span><span id="page-5-0"></span>

#### Description

This reporter will call a modified version of [recover\(\)](#page-0-0) on all broken expectations.

#### See Also

Other reporters: [CheckReporter](#page-3-2), [FailReporter](#page-25-1), [JunitReporter](#page-28-1), [ListReporter](#page-28-2), [LocationReporter](#page-33-1), [MinimalReporter](#page-34-1), [MultiReporter](#page-35-1), [ProgressReporter](#page-35-2), [RStudioReporter](#page-35-3), [Reporter](#page-0-0), [SilentReporter](#page-37-1), [StopReporter](#page-39-1), [SummaryReporter](#page-40-1), [TapReporter](#page-40-2), [TeamcityReporter](#page-41-1)

describe *describe: a BDD testing language*

#### Description

A simple [behavior-driven development \(BDD\)](https://en.wikipedia.org/wiki/Behavior-driven_development) [domain-specific language](https://en.wikipedia.org/wiki/Domain-specific_language) for writing tests. The language is similar to [RSpec](https://rspec.info/) for Ruby or [Mocha](https://mochajs.org/) for JavaScript. BDD tests read like sentences and it should thus be easier to understand what the specification of a function/component is.

#### Usage

```
describe(description, code)
```

```
it(description, code = NULL)
```
#### Arguments

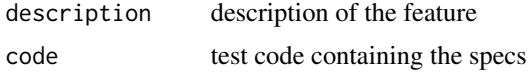

#### Details

Tests using the describe syntax not only verify the tested code, but also document its intended behaviour. Each describe block specifies a larger component or function and contains a set of specifications. A specification is defined by an it block. Each it block functions as a test and is evaluated in its own environment. You can also have nested describe blocks.

This test syntax helps to test the intended behaviour of your code. For example: you want to write a new function for your package. Try to describe the specification first using describe, before your write any code. After that, you start to implement the tests for each specification (i.e. the it block).

Use describe to verify that you implement the right things and use [test\\_that\(\)](#page-44-1) to ensure you do the things right.

# <span id="page-6-0"></span>equality-expectations 7

# Examples

```
describe("matrix()", {
  it("can be multiplied by a scalar", {
   m1 <- matrix(1:4, 2, 2)
   m2 < - m1 * 2expect_equal(matrix(1:4 * 2, 2, 2), m2)
  })
  it("can have not yet tested specs")
})
# Nested specs:
## code
addition \leq function(a, b) a + b
division <- function(a, b) a / b
## specs
describe("math library", {
  describe("addition()", {
    it("can add two numbers", {
      expect\_equal(1 + 1, addition(1, 1))})
  })
  describe("division()", {
    it("can divide two numbers", {
      expect_equal(10 / 2, division(10, 2))
   })
    it("can handle division by 0") #not yet implemented
  })
})
```
<span id="page-6-1"></span>equality-expectations *Does code return the expected value?*

# <span id="page-6-2"></span>Description

These functions provide two levels of strictness when comparing a computation to a reference value. expect\_identical() is the baseline; expect\_equal() relaxes the test to ignore small numeric differences.

In the 2nd edition, expect\_identical() uses [identical\(\)](#page-0-0) and expect\_equal uses [all.equal\(\)](#page-0-0). In the 3rd edition, both functions use [waldo.](https://github.com/r-lib/waldo) They differ only in that expect\_equal() sets tolerance = testthat\_tolerance() so that small floating point differences are ignored; this also implies that (e.g.) 1 and 1L are treated as equal.

# Usage

```
expect_equal(
  object,
  expected,
```

```
...,
  tolerance = if (edition_get() >= 3) testthat_tolerance(),
  info = NULL,
  label = NULL,expected.label = NULL
\mathcal{E}expect_identical(
  object,
  expected,
  info = NULL,
  label = NULL,expected.label = NULL,
  ...
\mathcal{L}
```
# Arguments

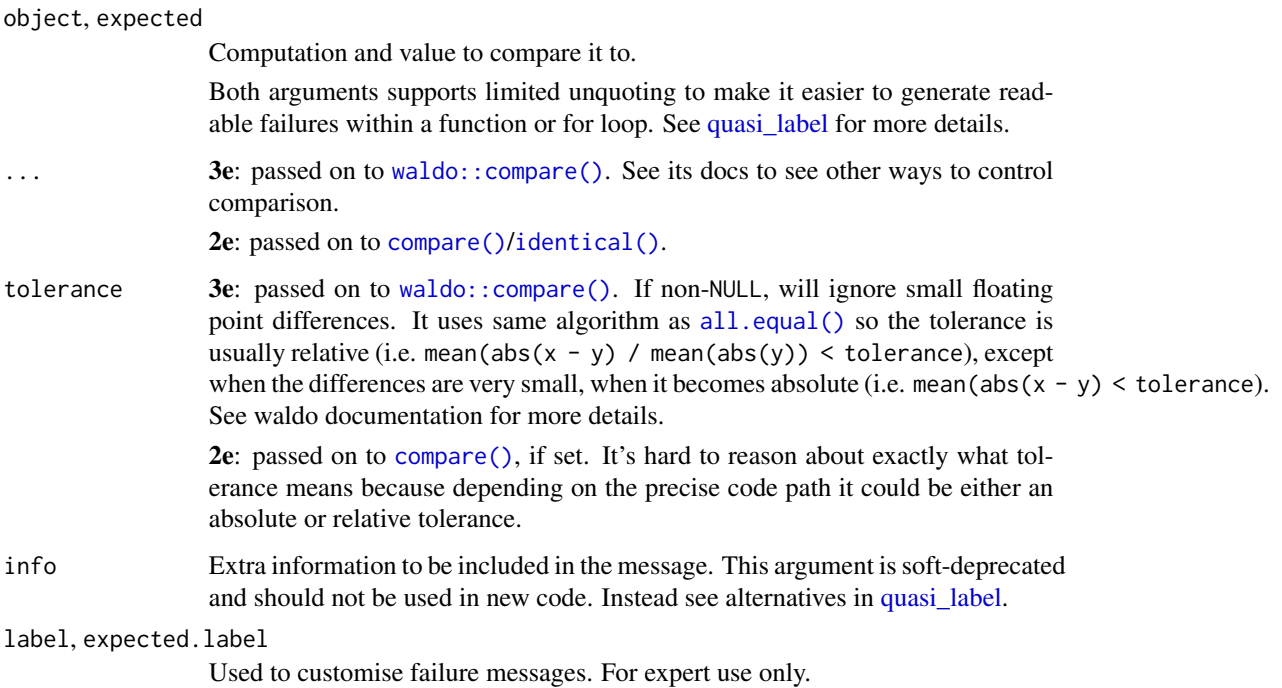

# See Also

- [expect\\_setequal\(\)](#page-17-1)/[expect\\_mapequal\(\)](#page-17-2) to test for set equality.
- [expect\\_reference\(\)](#page-0-0) to test if two names point to same memory address.

Other expectations: [comparison-expectations](#page-4-1), [expect\\_error\(](#page-9-1)), [expect\\_length\(](#page-13-1)), [expect\\_match\(](#page-0-0)), [expect\\_named\(](#page-14-1)), [expect\\_null\(](#page-0-0)), [expect\\_output\(](#page-16-1)), [expect\\_reference\(](#page-0-0)), [expect\\_silent\(](#page-18-1)), [inheritance-expectations](#page-26-1), [logical-expectations](#page-33-2)

<span id="page-7-0"></span>

#### <span id="page-8-0"></span>expect that the expect of the state of the state of the state of the state of the state of the state of the state of the state of the state of the state of the state of the state of the state of the state of the state of t

# Examples

```
a < -10expect_equal(a, 10)
# Use expect_equal() when testing for numeric equality
## Not run:
expect_identical(sqrt(2) ^ 2, 2)
## End(Not run)
expect_equal(sqrt(2) ^ 2, 2)
```
expect *The building block of all* expect\_ *functions*

# Description

Call expect() when writing your own expectations. See vignette("custom-expectation") for details.

# Usage

```
expect(
  ok,
  failure_message,
  info = NULL,
  srcref = NULL,
  trace = NULL,trace_env = caller_env()
)
```
# Arguments

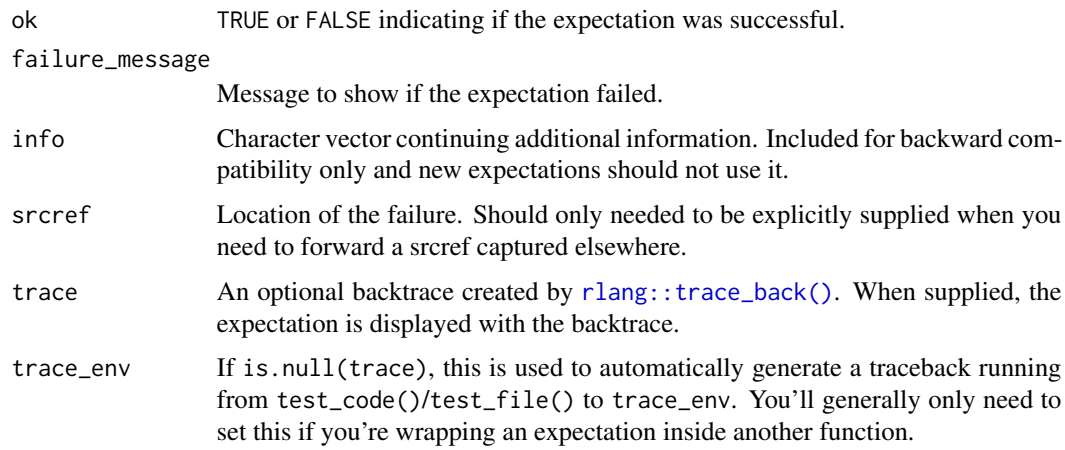

# <span id="page-9-0"></span>Details

While expect() creates and signals an expectation in one go, exp\_signal() separately signals an expectation that you have manually created with [new\\_expectation\(\)](#page-0-0). Expectations are signalled with the following protocol:

- If the expectation is a failure or an error, it is signalled with [base::stop\(\)](#page-0-0). Otherwise, it is signalled with base:: signalCondition().
- The continue\_test restart is registered. When invoked, failing expectations are ignored and normal control flow is resumed to run the other tests.

#### Value

An expectation object. Signals the expectation condition with a continue\_test restart.

# See Also

[exp\\_signal\(\)](#page-0-0)

<span id="page-9-1"></span>expect\_error *Does code throw an error, warning, message, or other condition?*

#### Description

expect\_error(), expect\_warning(), expect\_message(), and expect\_condition() check that code throws an error, warning, message, or condition with a message that matches regexp, or a class that inherits from class. See below for more details.

In the 3rd edition, these functions match (at most) a single condition. All additional and nonmatching (if regexp or class are used) conditions will bubble up outside the expectation. If these additional conditions are important you'll need to catch them with additional expect\_message()/expect\_warning() calls; if they're unimportant you can ignore with [suppressMessages\(\)](#page-0-0)/[suppressWarnings\(\)](#page-0-0).

It can be tricky to test for a combination of different conditions, such as a message followed by an error. [expect\\_snapshot\(\)](#page-19-1) is often an easier alternative for these more complex cases.

#### Usage

```
expect_error(
  object,
  regexp = NULL,class = NULL,
  ...,
  inherit = TRUE,
  info = NULL,
  label = NULL)
```
expect\_warning(

```
object,
  regexp = NULL,
 class = NULL,
  ...,
  inherit = TRUE,
 all = FALSE,
 info = NULL,
 label = NULL
\mathcal{L}expect_message(
 object,
  regexp = NULL,
 class = NULL,
  ...,
  inherit = TRUE,all = FALSE,info = NULL,
 label = NULL\mathcal{L}expect_condition(
 object,
  regexp = NULL,
 class = NULL,
  ...,
  inherit = TRUE,info = NULL,
 label = NULL
\mathcal{L}
```
# Arguments

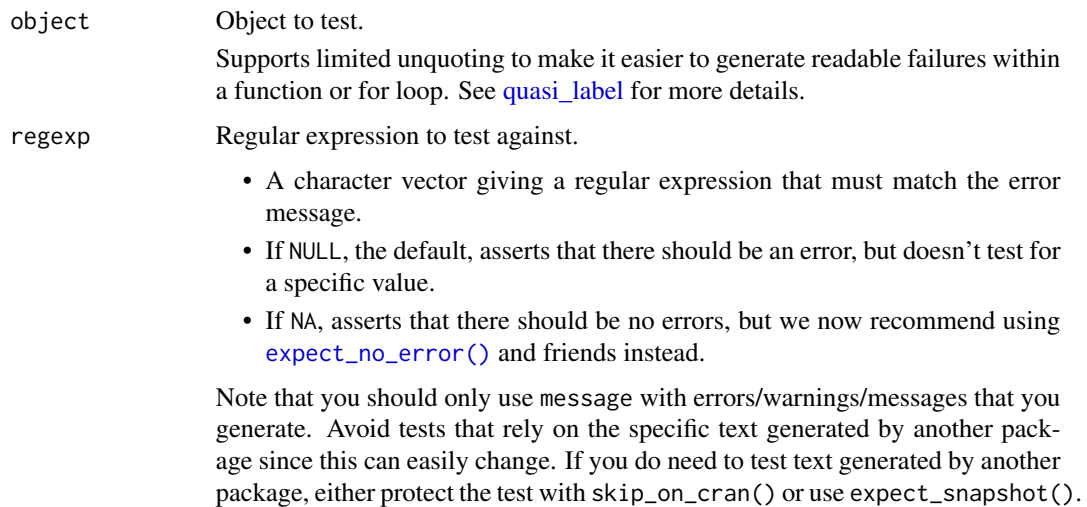

<span id="page-11-0"></span>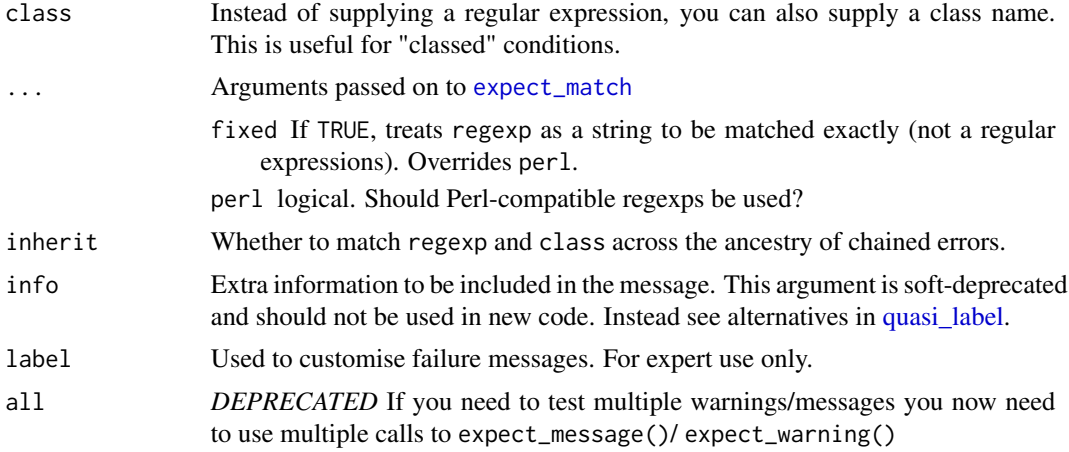

# Value

If regexp = NA, the value of the first argument; otherwise the captured condition.

#### Testing message vs class

When checking that code generates an error, it's important to check that the error is the one you expect. There are two ways to do this. The first way is the simplest: you just provide a regexp that match some fragment of the error message. This is easy, but fragile, because the test will fail if the error message changes (even if its the same error).

A more robust way is to test for the class of the error, if it has one. You can learn more about custom conditions at <https://adv-r.hadley.nz/conditions.html#custom-conditions>, but in short, errors are S3 classes and you can generate a custom class and check for it using class instead of regexp.

If you are using expect\_error() to check that an error message is formatted in such a way that it makes sense to a human, we recommend using [expect\\_snapshot\(\)](#page-19-1) instead.

#### See Also

[expect\\_no\\_error\(\)](#page-15-1), expect\_no\_warning(), expect\_no\_message(), and expect\_no\_condition() to assert that code runs without errors/warnings/messages/conditions.

Other expectations: [comparison-expectations](#page-4-1), [equality-expectations](#page-6-1), [expect\\_length\(](#page-13-1)), [expect\\_match\(](#page-0-0)), [expect\\_named\(](#page-14-1)), [expect\\_null\(](#page-0-0)), [expect\\_output\(](#page-16-1)), [expect\\_reference\(](#page-0-0)), [expect\\_silent\(](#page-18-1)), [inheritance-expectations](#page-26-1), [logical-expectations](#page-33-2)

# Examples

```
# Errors ------------------------------------------------------------------
f <- function() stop("My error!")
expect_error(f())
expect_error(f(), "My error!")
# You can use the arguments of grepl to control the matching
expect_error(f(), "my error!", ignore.case = TRUE)
```

```
# Note that `expect_error()` returns the error object so you can test
# its components if needed
err <- expect_error(rlang::abort("a", n = 10))
expect_equal(err$n, 10)
# Warnings ------------------------------------------------------------------
f \leftarrow function(x) {
  if (x < 0) {
   warning("*x* is already negative")
   return(x)
  }
  -x}
expect_warning(f(-1))
expect_warning(f(-1), "already negative")
expect_warning(f(1), NA)
# To test message and output, store results to a variable
expect_warning(out < -f(-1), 'already negative')expect_equal(out, -1)
# Messages ------------------------------------------------------------------
f \leftarrow function(x) {
  if (x < 0) {
   message("*x* is already negative")
   return(x)
  }
  -x}
expect_message(f(-1))
expect_message(f(-1), "already negative")
expect_message(f(1), NA)
```
expect\_invisible *Does code return a visible or invisible object?*

# Description

Use this to test whether a function returns a visible or invisible output. Typically you'll use this to check that functions called primarily for their side-effects return their data argument invisibly.

#### Usage

```
expect_invisible(call, label = NULL)
expect_visible(call, label = NULL)
```
#### <span id="page-13-0"></span>Arguments

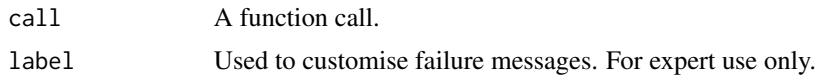

# Value

The evaluated call, invisibly.

# Examples

```
expect_invisible(x <- 10)
expect_visible(x)
# Typically you'll assign the result of the expectation so you can
# also check that the value is as you expect.
greet <- function(name) {
 message("Hi ", name)
  invisible(name)
}
out <- expect_invisible(greet("Hadley"))
expect_equal(out, "Hadley")
```
<span id="page-13-1"></span>expect\_length *Does code return a vector with the specified length?*

# Description

Does code return a vector with the specified length?

# Usage

```
expect_length(object, n)
```
# Arguments

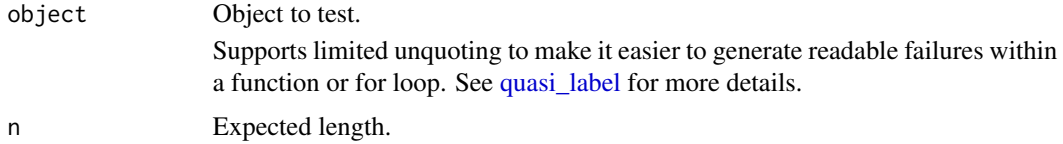

#### See Also

[expect\\_vector\(\)](#page-24-1) to make assertions about the "size" of a vector

Other expectations: [comparison-expectations](#page-4-1), [equality-expectations](#page-6-1), [expect\\_error\(](#page-9-1)), [expect\\_match\(](#page-0-0)), [expect\\_named\(](#page-14-1)), [expect\\_null\(](#page-0-0)), [expect\\_output\(](#page-16-1)), [expect\\_reference\(](#page-0-0)), [expect\\_silent\(](#page-18-1)), [inheritance-expectations](#page-26-1), [logical-expectations](#page-33-2)

# <span id="page-14-0"></span>expect\_named 15

# Examples

```
expect_length(1, 1)
expect_length(1:10, 10)
## Not run:
expect_length(1:10, 1)
## End(Not run)
```
<span id="page-14-1"></span>expect\_named *Does code return a vector with (given) names?*

# Description

You can either check for the presence of names (leaving expected blank), specific names (by supplying a vector of names), or absence of names (with NULL).

#### Usage

```
expect_named(
  object,
  expected,
  ignore.order = FALSE,
  ignore.case = FALSE,
  info = NULL,
  label = NULL
```
# )

# Arguments

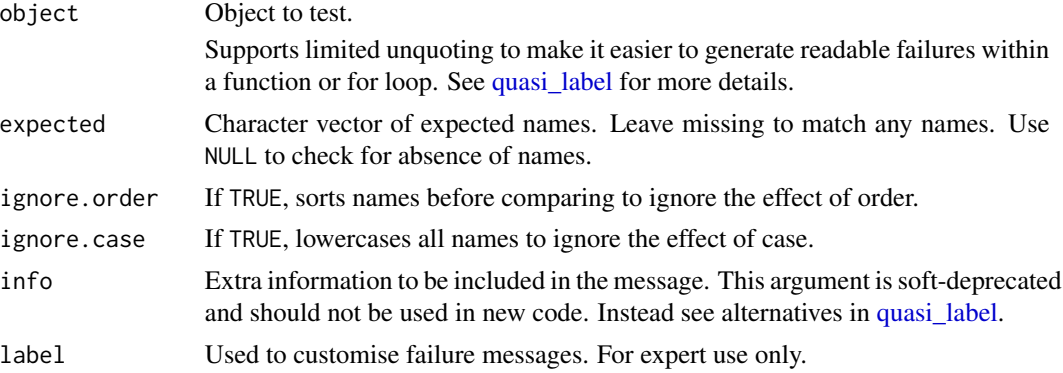

# See Also

Other expectations: [comparison-expectations](#page-4-1), [equality-expectations](#page-6-1), [expect\\_error\(](#page-9-1)), [expect\\_length\(](#page-13-1)), [expect\\_match\(](#page-0-0)), [expect\\_null\(](#page-0-0)), [expect\\_output\(](#page-16-1)), [expect\\_reference\(](#page-0-0)), [expect\\_silent\(](#page-18-1)), [inheritance-expectations](#page-26-1), [logical-expectations](#page-33-2)

#### Examples

```
x \leq -c(a = 1, b = 2, c = 3)expect_named(x)
expect\_named(x, c("a", "b", "c"))# Use options to control sensitivity
expect_named(x, c("B", "C", "A"), ignore.order = TRUE, ignore.case = TRUE)
# Can also check for the absence of names with NULL
z \le -1:4expect_named(z, NULL)
```
<span id="page-15-1"></span>expect\_no\_error *Does code run without error, warning, message, or other condition?*

# Description

These expectations are the opposite of [expect\\_error\(\)](#page-9-1), expect\_warning(), expect\_message(), and expect\_condition(). They assert the absence of an error, warning, or message, respectively.

# Usage

```
expect_no_error(object, ..., message = NULL, class = NULL)
expect_no_warning(object, ..., message = NULL, class = NULL)
expect_no_message(object, ..., message = NULL, class = NULL)
expect_no_condition(object, ..., message = NULL, class = NULL)
```
# Arguments

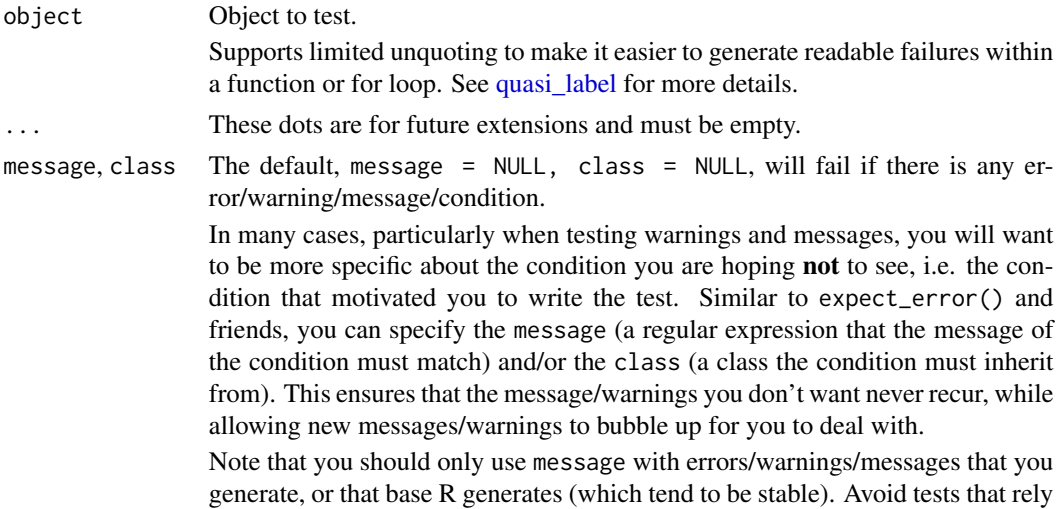

<span id="page-15-0"></span>

on the specific text generated by another package since this can easily change. If you do need to test text generated by another package, either protect the test with skip\_on\_cran() or use expect\_snapshot().

# <span id="page-16-0"></span>Examples

```
expect_no_warning(1 + 1)
foo \le function(x) {
  warning("This is a problem!")
}
# warning doesn't match so bubbles up:
expect_no_warning(foo(), message = "bananas")
# warning does match so causes a failure:
try(expect_no_warning(foo(), message = "problem"))
```
<span id="page-16-1"></span>expect\_output *Does code print output to the console?*

#### Description

Test for output produced by print() or cat(). This is best used for very simple output; for more complex cases use [expect\\_snapshot\(\)](#page-19-1).

# Usage

```
expect_output(
  object,
  regexp = NULL,
  ...,
  info = NULL,
 label = NULL,width = 80)
```
# Arguments

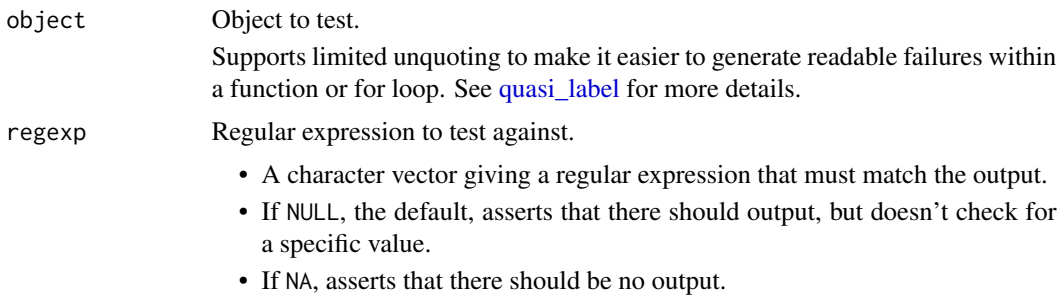

<span id="page-17-0"></span>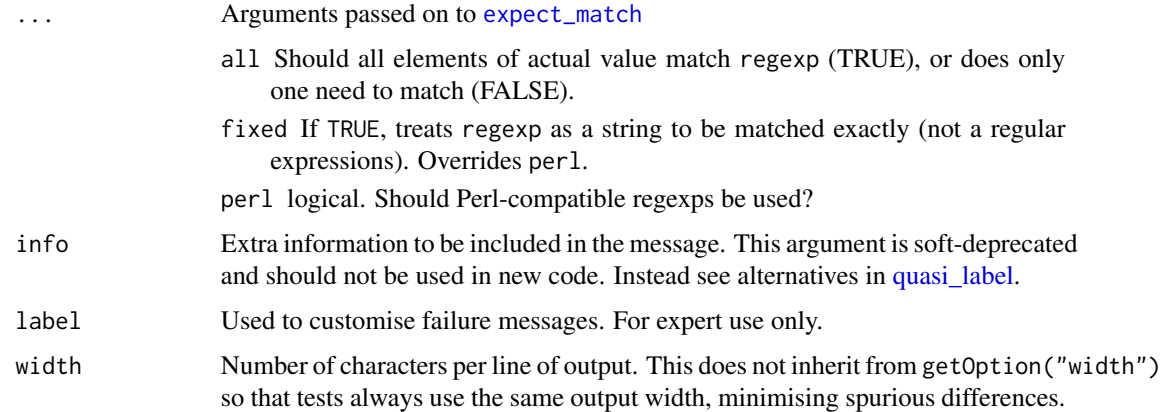

# Value

The first argument, invisibly.

# See Also

Other expectations: [comparison-expectations](#page-4-1), [equality-expectations](#page-6-1), [expect\\_error\(](#page-9-1)), [expect\\_length\(](#page-13-1)), [expect\\_match\(](#page-0-0)), [expect\\_named\(](#page-14-1)), [expect\\_null\(](#page-0-0)), [expect\\_reference\(](#page-0-0)), [expect\\_silent\(](#page-18-1)), [inheritance-expectations](#page-26-1), [logical-expectations](#page-33-2)

#### Examples

```
str(mtcars)
expect_output(str(mtcars), "32 obs")
expect_output(str(mtcars), "11 variables")
# You can use the arguments of grepl to control the matching
```

```
expect_output(str(mtcars), "11 VARIABLES", ignore.case = TRUE)
expect_output(str(mtcars), "$ mpg", fixed = TRUE)
```
<span id="page-17-1"></span>expect\_setequal *Does code return a vector containing the expected values?*

# <span id="page-17-2"></span>**Description**

- expect\_setequal(x, y) tests that every element of x occurs in y, and that every element of y occurs in x.
- expect\_contains(x, y) tests that x contains every element of y (i.e. y is a subset of x).
- expect\_in(x, y) tests every element of x is in y (i.e. x is a subset of y).
- expect\_mapequal(x, y) tests that x and y have the same names, and that  $x[name(s)]$ equals y.

# <span id="page-18-0"></span>expect\_silent 19

#### Usage

expect\_setequal(object, expected)

expect\_mapequal(object, expected)

expect\_contains(object, expected)

expect\_in(object, expected)

# **Arguments**

object, expected

Computation and value to compare it to.

Both arguments supports limited unquoting to make it easier to generate readable failures within a function or for loop. See [quasi\\_label](#page-0-0) for more details.

# Details

Note that expect\_setequal() ignores names, and you will be warned if both object and expected have them.

#### Examples

```
expect_setequal(letters, rev(letters))
show_failure(expect_setequal(letters[-1], rev(letters)))
x \le -\text{list}(b = 2, a = 1)expect_mapequal(x, list(a = 1, b = 2))show_failure(expect_mapequal(x, list(a = 1)))
show_failure(expect_mapequal(x, list(a = 1, b = "x")))
```
show\_failure(expect\_mapequal(x, list(a = 1, b = 2, c = 3)))

<span id="page-18-1"></span>expect\_silent *Does code execute silently?*

#### Description

Checks that the code produces no output, messages, or warnings.

#### Usage

```
expect_silent(object)
```
#### Arguments

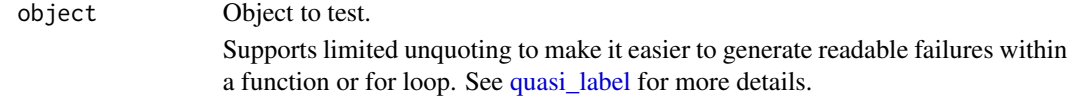

# <span id="page-19-0"></span>Value

The first argument, invisibly.

# See Also

Other expectations: [comparison-expectations](#page-4-1), [equality-expectations](#page-6-1), [expect\\_error\(](#page-9-1)), [expect\\_length\(](#page-13-1)), [expect\\_match\(](#page-0-0)), [expect\\_named\(](#page-14-1)), [expect\\_null\(](#page-0-0)), [expect\\_output\(](#page-16-1)), [expect\\_reference\(](#page-0-0)), [inheritance-expectations](#page-26-1), [logical-expectations](#page-33-2)

# Examples

```
expect_silent("123")
```

```
f \leftarrow function() {
  message("Hi!")
  warning("Hey!!")
  print("OY!!!")
}
## Not run:
expect_silent(f())
```
## End(Not run)

<span id="page-19-1"></span>expect\_snapshot *Snapshot testing*

# **Description**

Snapshot tests (aka golden tests) are similar to unit tests except that the expected result is stored in a separate file that is managed by testthat. Snapshot tests are useful for when the expected value is large, or when the intent of the code is something that can only be verified by a human (e.g. this is a useful error message). Learn more in vignette("snapshotting").

expect\_snapshot() runs code as if you had executed it at the console, and records the results, including output, messages, warnings, and errors. If you just want to compare the result, try [expect\\_snapshot\\_value\(\)](#page-23-1).

#### Usage

```
expect_snapshot(
 x,
  cran = FALSE,
 error = FALSE,
  transform = NULL,
 variant = NULL,
  cnd_class = FALSE
)
```
#### <span id="page-20-0"></span>**Arguments**

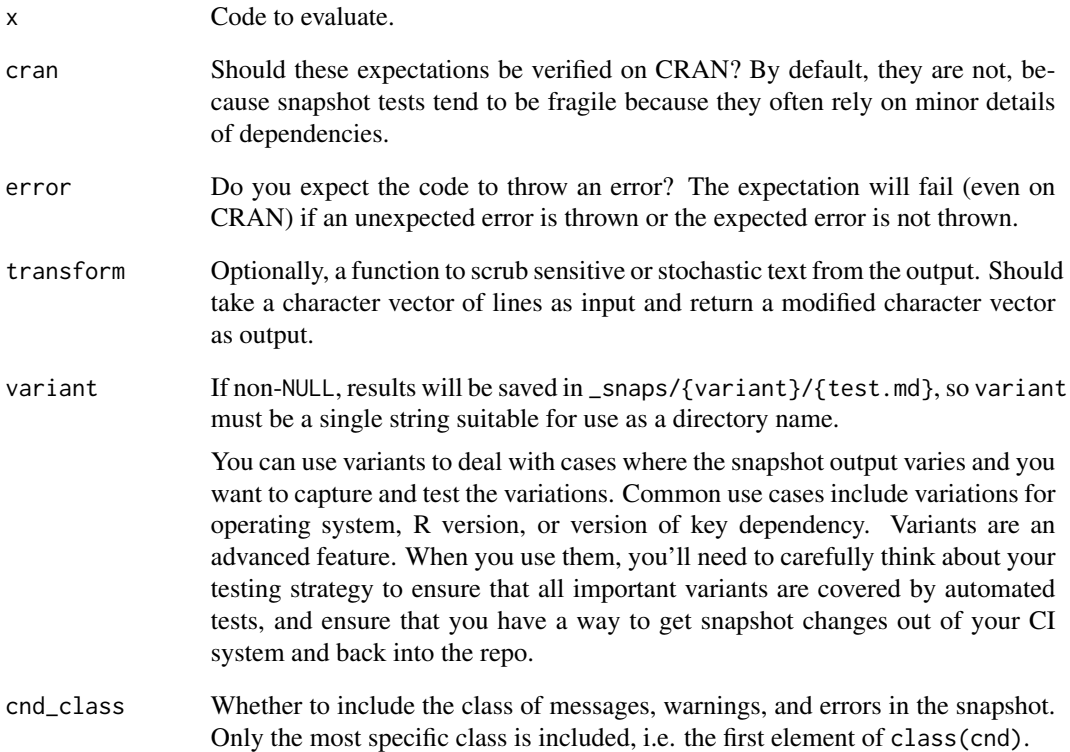

# **Workflow**

The first time that you run a snapshot expectation it will run x, capture the results, and record them in tests/testthat/\_snaps/{test}.md. Each test file gets its own snapshot file, e.g. test-foo.R will get \_snaps/foo.md.

It's important to review the Markdown files and commit them to git. They are designed to be human readable, and you should always review new additions to ensure that the salient information has been captured. They should also be carefully reviewed in pull requests, to make sure that snapshots have updated in the expected way.

On subsequent runs, the result of  $x$  will be compared to the value stored on disk. If it's different, the expectation will fail, and a new file \_snaps/{test}.new.md will be created. If the change was deliberate, you can approve the change with [snapshot\\_accept\(\)](#page-39-2) and then the tests will pass the next time you run them.

Note that snapshotting can only work when executing a complete test file (with [test\\_file\(\)](#page-41-2), [test\\_dir\(\)](#page-0-0), or friends) because there's otherwise no way to figure out the snapshot path. If you run snapshot tests interactively, they'll just display the current value.

# <span id="page-21-0"></span>Description

Whole file snapshot testing is designed for testing objects that don't have a convenient textual representation, with initial support for images (.png, .jpg, .svg), data frames (.csv), and text files (.R, .txt, .json, ...).

The first time expect\_snapshot\_file() is run, it will create \_snaps/{test}/{name}.{ext} containing reference output. Future runs will be compared to this reference: if different, the test will fail and the new results will be saved in \_snaps/{test}/{name}.new.{ext}. To review failures, call [snapshot\\_review\(\)](#page-39-3).

We generally expect this function to be used via a wrapper that takes care of ensuring that output is as reproducible as possible, e.g. automatically skipping tests where it's known that images can't be reproduced exactly.

# Usage

```
expect_snapshot_file(
  path,
  name = basename(path),
  binary = lifecycle::deprecated(),
  cran = FALSE,compare = NULL,
  transform = NULL,
  variant = NULL
)
announce_snapshot_file(path, name = basename(path))
compare_file_binary(old, new)
compare_file_text(old, new)
```
#### Arguments

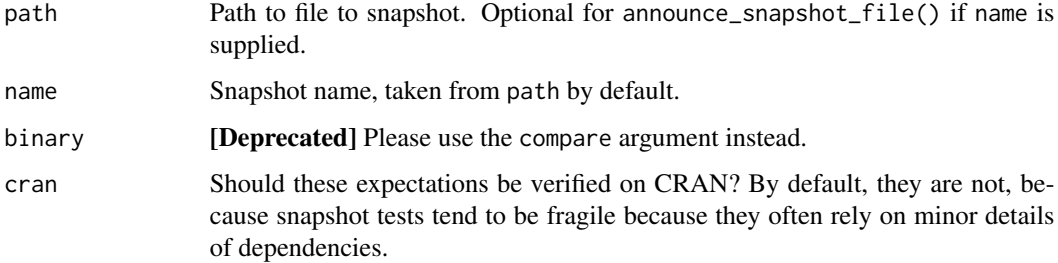

<span id="page-22-0"></span>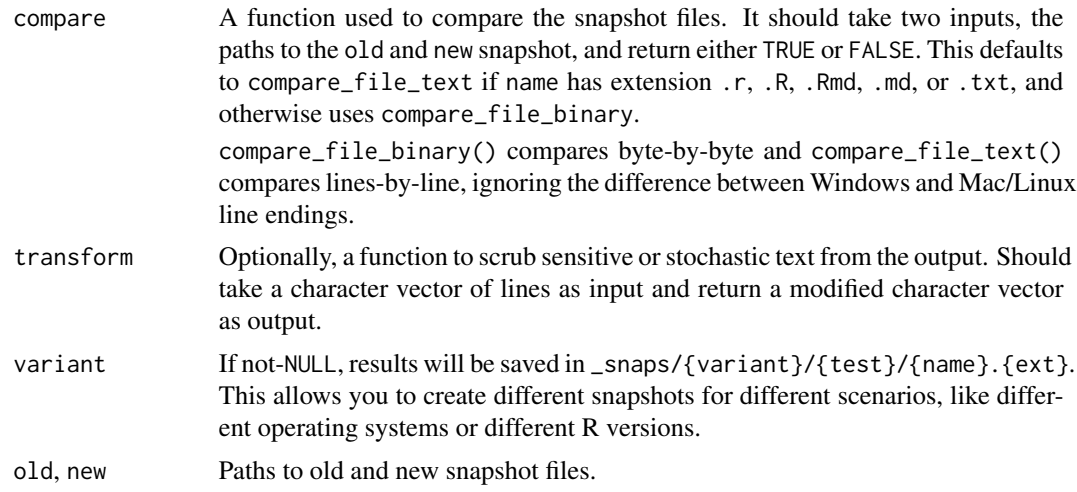

# Announcing snapshots

testthat automatically detects dangling snapshots that have been written to the \_snaps directory but which no longer have corresponding R code to generate them. These dangling files are automatically deleted so they don't clutter the snapshot directory. However we want to preserve snapshot files when the R code wasn't executed because of an unexpected error or because of a [skip\(\)](#page-37-2). Let testthat know about these files by calling announce\_snapshot\_file() before expect\_snapshot\_file().

# Examples

```
# To use expect_snapshot_file() you'll typically need to start by writing
# a helper function that creates a file from your code, returning a path
save_png <- function(code, width = 400, height = 400) {
  path <- tempfile(fileext = ".png")
  png(path, width = width, height = height)on.exit(dev.off())
  code
  path
}
path \leq save_png(plot(1:5))
path
## Not run:
expect_snapshot_file(save_png(hist(mtcars$mpg)), "plot.png")
## End(Not run)
# You'd then also provide a helper that skips tests where you can't
# be sure of producing exactly the same output
expect_snapshot_plot <- function(name, code) {
  # Other packages might affect results
  skip_if_not_installed("ggplot2", "2.0.0")
  # Or maybe the output is different on some operation systems
```

```
skip_on_os("windows")
# You'll need to carefully think about and experiment with these skips
name <- paste0(name, ".png")
# Announce the file before touching `code`. This way, if `code`
# unexpectedly fails or skips, testthat will not auto-delete the
# corresponding snapshot file.
announce_snapshot_file(name = name)
path <- save_png(code)
expect_snapshot_file(path, name)
```
<span id="page-23-1"></span>expect\_snapshot\_value *Snapshot testing for values*

# Description

}

Captures the result of function, flexibly serializing it into a text representation that's stored in a snapshot file. See [expect\\_snapshot\(\)](#page-19-1) for more details on snapshot testing.

# Usage

```
expect_snapshot_value(
  x,
  style = c("json", "json2", "deparse", "serialize"),
 cran = FALSE,tolerance = testthat_tolerance(),
  ...,
  variant = NULL
)
```
# Arguments

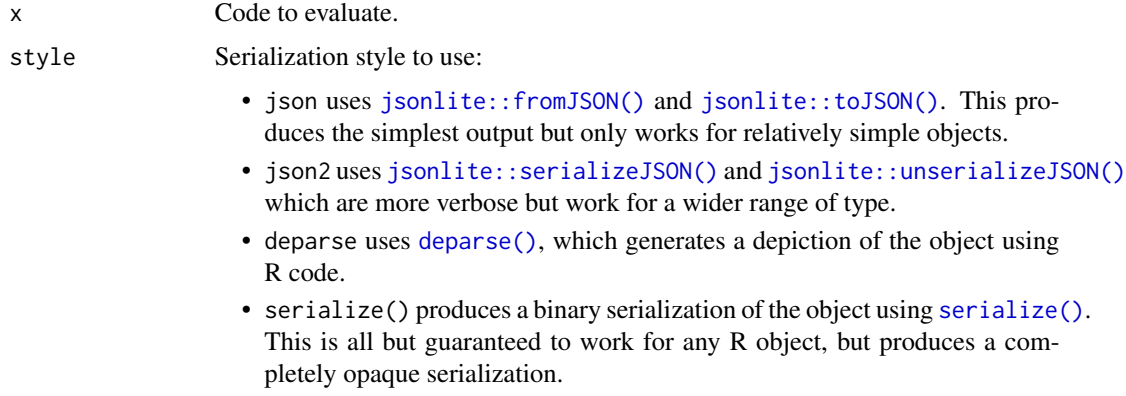

<span id="page-24-0"></span>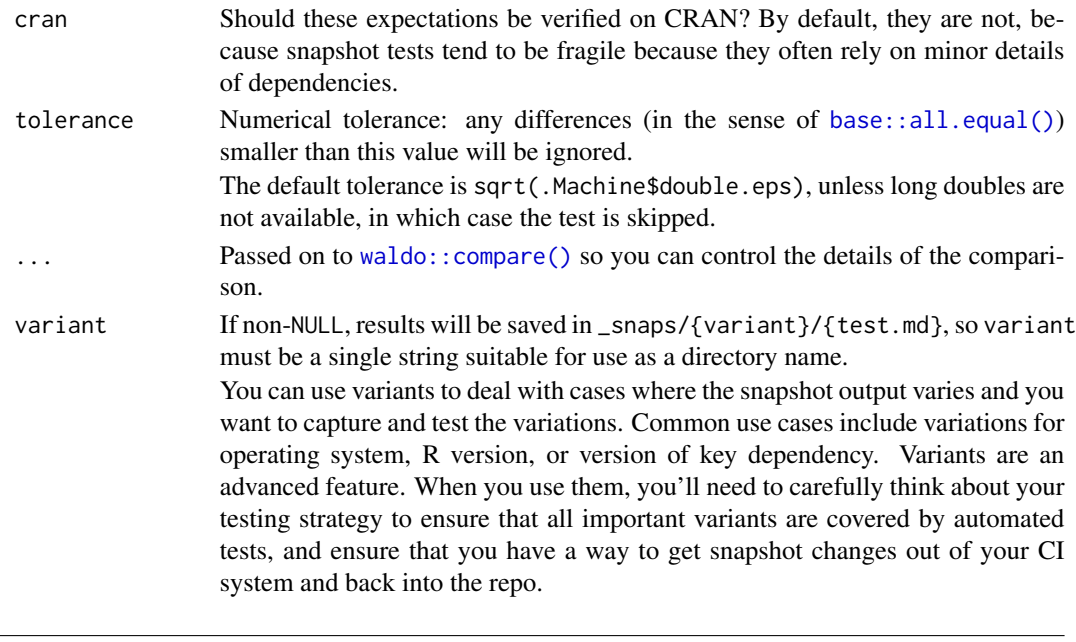

<span id="page-24-1"></span>expect\_vector *Does code return a vector with the expected size and/or prototype?*

# Description

expect\_vector() is a thin wrapper around [vctrs::vec\\_assert\(\)](#page-0-0), converting the results of that function in to the expectations used by testthat. This means that it used the vctrs of ptype (prototype) and size. See details in <https://vctrs.r-lib.org/articles/type-size.html>

# Usage

expect\_vector(object, ptype = NULL, size = NULL)

# Arguments

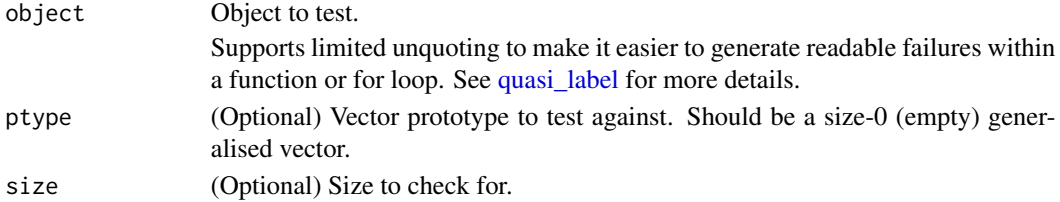

# Examples

```
if (requireNamespace("vctrs") && packageVersion("vctrs") > "0.1.0.9002") {
expect_vector(1:10, ptype = integer(), size = 10)
show_failure(expect_vector(1:10, ptype = integer(), size = 5))
show_failure(expect_vector(1:10, ptype = character(), size = 5))
}
```
# Description

These allow you to manually trigger success or failure. Failure is particularly useful to a precondition or mark a test as not yet implemented.

#### Usage

```
fail(
  message = "Failure has been forced",
  info = NULL,
  trace_env = caller_env()
\mathcal{E}
```

```
succeed(message = "Success has been forced", info = NULL)
```
# Arguments

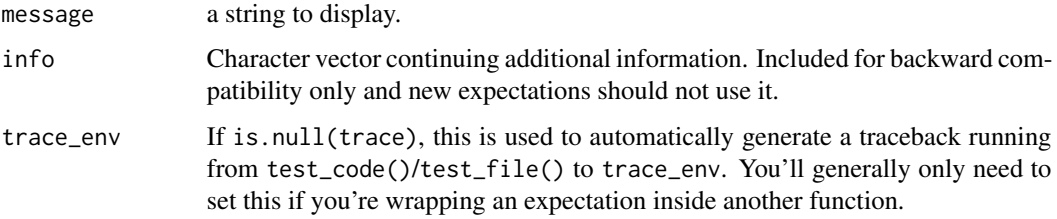

# Examples

```
## Not run:
test_that("this test fails", fail())
test_that("this test succeeds", succeed())
```
## End(Not run)

<span id="page-25-1"></span>FailReporter *Test reporter: fail at end.*

# Description

This reporter will simply throw an error if any of the tests failed. It is best combined with another reporter, such as the [SummaryReporter.](#page-40-1)

<span id="page-25-0"></span>

# <span id="page-26-0"></span>See Also

Other reporters: [CheckReporter](#page-3-2), [DebugReporter](#page-5-1), [JunitReporter](#page-28-1), [ListReporter](#page-28-2), [LocationReporter](#page-33-1), [MinimalReporter](#page-34-1), [MultiReporter](#page-35-1), [ProgressReporter](#page-35-2), [RStudioReporter](#page-35-3), [Reporter](#page-0-0), [SilentReporter](#page-37-1), [StopReporter](#page-39-1), [SummaryReporter](#page-40-1), [TapReporter](#page-40-2), [TeamcityReporter](#page-41-1)

<span id="page-26-1"></span>inheritance-expectations

*Does code return an object inheriting from the expected base type, S3 class, or S4 class?*

#### **Description**

See <https://adv-r.hadley.nz/oo.html> for an overview of R's OO systems, and the vocabulary used here.

- expect\_type(x, type) checks that typeof(x) is type.
- expect\_s3\_class(x, class) checks that x is an S3 object that [inherits\(\)](#page-0-0) from class
- expect\_s3\_class(x, NA) checks that x isn't an S3 object.
- expect\_s4\_class(x, class) checks that x is an S4 object that [is\(\)](#page-0-0) class.
- expect\_s4\_class(x, NA) checks that x isn't an S4 object.

See [expect\\_vector\(\)](#page-24-1) for testing properties of objects created by vctrs.

#### Usage

expect\_type(object, type)

expect\_s3\_class(object, class, exact = FALSE)

```
expect_s4_class(object, class)
```
#### **Arguments**

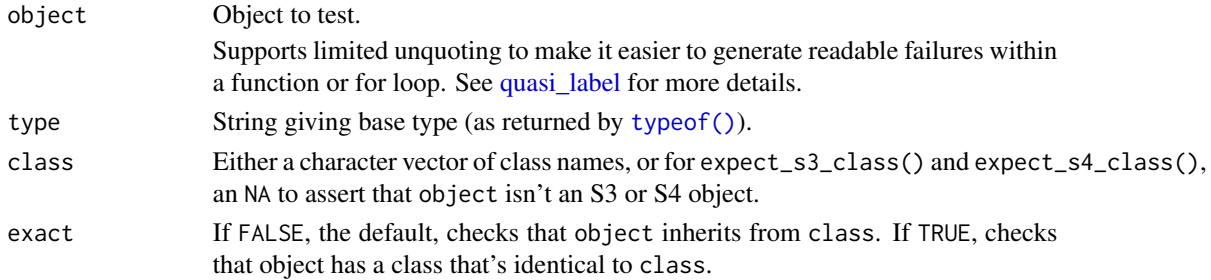

# See Also

Other expectations: [comparison-expectations](#page-4-1), [equality-expectations](#page-6-1), [expect\\_error\(](#page-9-1)), [expect\\_length\(](#page-13-1)), [expect\\_match\(](#page-0-0)), [expect\\_named\(](#page-14-1)), [expect\\_null\(](#page-0-0)), [expect\\_output\(](#page-16-1)), [expect\\_reference\(](#page-0-0)), [expect\\_silent\(](#page-18-1)), [logical-expectations](#page-33-2)

# Examples

```
x \le - data.frame(x = 1:10, y = "x", stringsAsFactors = TRUE)
# A data frame is an S3 object with class data.frame
expect_s3_class(x, "data.frame")
show_failure(expect_s4_class(x, "data.frame"))
# A data frame is built from a list:
expect_type(x, "list")
# An integer vector is an atomic vector of type "integer"
expect_type(x$x, "integer")
# It is not an S3 object
show_failure(expect_s3_class(x$x, "integer"))
# Above, we requested data.frame() converts strings to factors:
show_failure(expect_type(x$y, "character"))
expect_s3_class(x$y, "factor")
expect_type(x$y, "integer")
```
#### is\_testing *Determine testing status*

#### Description

These functions help you determine if you code is running in a particular testing context:

- is\_testing() is TRUE inside a test.
- is\_snapshot() is TRUE inside a snapshot test
- is\_checking() is TRUE inside of R CMD check (i.e. by [test\\_check\(\)](#page-42-1)).
- is\_parallel() is TRUE if the tests are run in parallel.
- testing\_package() gives name of the package being tested.

A common use of these functions is to compute a default value for a quiet argument with is\_testing() && !is\_snapshot(). In this case, you'll want to avoid an run-time dependency on testthat, in which case you should just copy the implementation of these functions into a utils.R or similar.

#### Usage

is\_testing() is\_parallel() is\_checking()

is\_snapshot()

testing\_package()

<span id="page-27-0"></span>

## <span id="page-28-1"></span><span id="page-28-0"></span>Description

This reporter includes detailed results about each test and summaries, written to a file (or stdout) in jUnit XML format. This can be read by the Jenkins Continuous Integration System to report on a dashboard etc. Requires the *xml2* package.

#### Details

To fit into the jUnit structure, context() becomes the <testsuite> name as well as the base of the <testcase> classname. The test\_that() name becomes the rest of the <testcase> classname. The deparsed expect\_that() call becomes the <testcase> name. On failure, the message goes into the <failure> node message argument (first line only) and into its text content (full message).

Execution time and some other details are also recorded.

References for the jUnit XML format: <http://llg.cubic.org/docs/junit/>

# See Also

Other reporters: [CheckReporter](#page-3-2), [DebugReporter](#page-5-1), [FailReporter](#page-25-1), [ListReporter](#page-28-2), [LocationReporter](#page-33-1), [MinimalReporter](#page-34-1), [MultiReporter](#page-35-1), [ProgressReporter](#page-35-2), [RStudioReporter](#page-35-3), [Reporter](#page-0-0), [SilentReporter](#page-37-1), [StopReporter](#page-39-1), [SummaryReporter](#page-40-1), [TapReporter](#page-40-2), [TeamcityReporter](#page-41-1)

<span id="page-28-2"></span>ListReporter *List reporter: gather all test results along with elapsed time and file information.*

#### Description

This reporter gathers all results, adding additional information such as test elapsed time, and test filename if available. Very useful for reporting.

#### See Also

Other reporters: [CheckReporter](#page-3-2), [DebugReporter](#page-5-1), [FailReporter](#page-25-1), [JunitReporter](#page-28-1), [LocationReporter](#page-33-1), [MinimalReporter](#page-34-1), [MultiReporter](#page-35-1), [ProgressReporter](#page-35-2), [RStudioReporter](#page-35-3), [Reporter](#page-0-0), [SilentReporter](#page-37-1), [StopReporter](#page-39-1), [SummaryReporter](#page-40-1), [TapReporter](#page-40-2), [TeamcityReporter](#page-41-1)

<span id="page-29-0"></span>local\_mocked\_bindings *Mocking tools*

# **Description**

with\_mocked\_bindings() and local\_mocked\_bindings() provide tools for "mocking", temporarily redefining a function so that it behaves differently during tests. This is helpful for testing functions that depend on external state (i.e. reading a value from a file or a website, or pretending a package is or isn't installed).

These functions represent a second attempt at bringing mocking to testthat, incorporating what we've learned from the mockr, mockery, and mockthat packages.

#### Usage

```
local_mocked_bindings(..., .package = NULL, .env = caller_env())
```

```
with_mocked_bindings(code, ..., .package = NULL)
```
#### **Arguments**

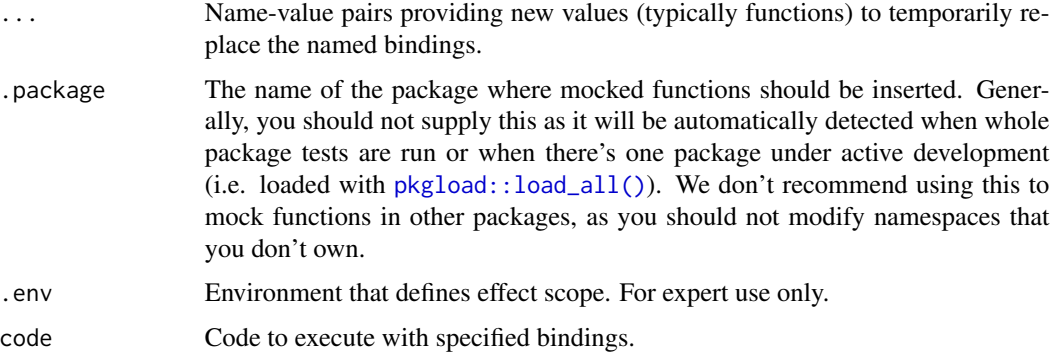

# Use

There are four places that the function you are trying to mock might come from:

- Internal to your package.
- Imported from an external package via the NAMESPACE.
- The base environment.
- Called from an external package with ::.

They are described in turn below.

#### Internal & imported functions:

You mock internal and imported functions the same way. For example, take this code:

```
some_function <- function() {
  another_function()
}
```
It doesn't matter whether another\_function() is defined by your package or you've imported it from a dependency with @import or @importFrom, you mock it the same way:

```
local_mocked_bindings(
  another_function = function(...) "new_value"
)
```
# Base functions:

To mock a function in the base package, you need to make sure that you have a binding for this function in your package. It's easiest to do this by binding the value to NULL. For example, if you wanted to mock interactive() in your package, you'd need to include this code somewhere in your package:

interactive <- NULL

Why is this necessary? with\_mocked\_bindings() and local\_mocked\_bindings() work by temporarily modifying the bindings within your package's namespace. When these tests are running inside of R CMD check the namespace is locked which means it's not possible to create new bindings so you need to make sure that the binding exists already.

# Namespaced calls:

It's trickier to mock functions in other packages that you call with ::. For example, take this minor variation:

```
some_function <- function() {
  anotherpackage::another_function()
}
```
To mock this function, you'd need to modify another\_function() inside the anotherpackage package. You *can* do this by supplying the .package argument to local\_mocked\_bindings() but we don't recommend it because it will affect all calls to anotherpackage::another\_function(), not just the calls originating in your package. Instead, it's safer to either import the function into your package, or make a wrapper that you can mock:

```
some_function <- function() {
  my_wrapper()
}
my\_wrapper \leftarrow function(...) {
  anotherpackage::another_function(...)
}
local_mocked_bindings(
  my_wrapper = function(...) "new_value"
)
```
<span id="page-31-0"></span>local\_test\_context *Locally set options for maximal test reproducibility*

# Description

local\_test\_context() is run automatically by test\_that() but you may want to run it yourself if you want to replicate test results interactively. If run inside a function, the effects are automatically reversed when the function exits; if running in the global environment, use [withr::deferred\\_run\(\)](#page-0-0) to undo.

local\_reproducible\_output() is run automatically by test\_that() in the 3rd edition. You might want to call it to override the the default settings inside a test, if you want to test Unicode, coloured output, or a non-standard width.

#### Usage

```
local_test_context(.env = parent.frame())
```

```
local_reproducible_output(
 width = 80,
  crayon = FALSE,
 unicode = FALSE,
  rstudio = FALSE,
  hyperlinks = FALSE,
 lang = "en",.env = parent.frame()
)
```
#### Arguments

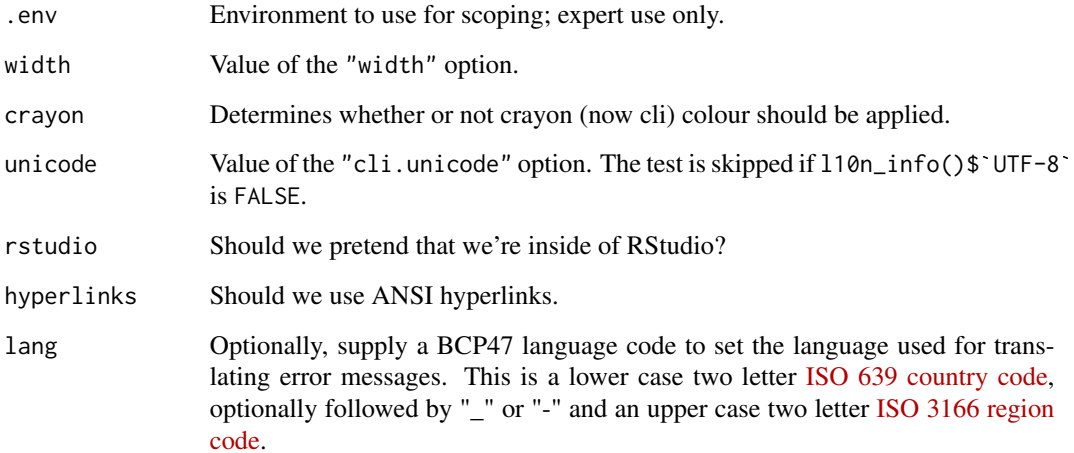

#### <span id="page-32-0"></span>Details

local\_test\_context() sets TESTTHAT = "true", which ensures that [is\\_testing\(\)](#page-27-1) returns TRUE and allows code to tell if it is run by testthat.

In the third edition, local\_test\_context() also calls local\_reproducible\_output() which temporary sets the following options:

- cli.dynamic = FALSE so that tests assume that they are not run in a dynamic console (i.e. one where you can move the cursor around).
- cli.unicode (default: FALSE) so that the cli package never generates unicode output (normally cli uses unicode on Linux/Mac but not Windows). Windows can't easily save unicode output to disk, so it must be set to false for consistency.
- cli.condition\_width = Inf so that new lines introduced while width-wrapping condition messages don't interfere with message matching.
- crayon.enabled (default: FALSE) suppresses ANSI colours generated by the cli and crayon packages (normally colours are used if cli detects that you're in a terminal that supports colour).
- cli.num\_colors (default: 1L) Same as the crayon option.
- lifecycle\_verbosity = "warning" so that every lifecycle problem always generates a warning (otherwise deprecated functions don't generate a warning every time).
- max.print = 99999 so the same number of values are printed.
- OutDec = "." so numbers always uses . as the decimal point (European users sometimes set  $OutDec = "$ , ").
- rlang\_interactive = FALSE so that [rlang::is\\_interactive\(\)](#page-0-0) returns FALSE, and code that uses it pretends you're in a non-interactive environment.
- useFancyQuotes = FALSE so base R functions always use regular (straight) quotes (otherwise the default is locale dependent, see [sQuote\(\)](#page-0-0) for details).
- width (default: 80) to control the width of printed output (usually this varies with the size of your console).

And modifies the following env vars:

- Unsets RSTUDIO, which ensures that RStudio is never detected as running.
- Sets LANGUAGE = "en", which ensures that no message translation occurs.

Finally, it sets the collation locale to "C", which ensures that character sorting the same regardless of system locale.

# Examples

```
local({
 local_test_context()
 cat(cli::col_blue("Text will not be colored"))
 cat(cli::symbol$ellipsis)
 cat("\n'\)})
test_that("test ellipsis", {
```

```
local_reproducible_output(unicode = FALSE)
 expect_equal(cli::symbol$ellipsis, "...")
 local_reproducible_output(unicode = TRUE)
 expect_equal(cli::symbol$ellipsis, "\u2026")
})
```
<span id="page-33-1"></span>LocationReporter *Test reporter: location*

#### Description

This reporter simply prints the location of every expectation and error. This is useful if you're trying to figure out the source of a segfault, or you want to figure out which code triggers a C/C++ breakpoint

# See Also

Other reporters: [CheckReporter](#page-3-2), [DebugReporter](#page-5-1), [FailReporter](#page-25-1), [JunitReporter](#page-28-1), [ListReporter](#page-28-2), [MinimalReporter](#page-34-1), [MultiReporter](#page-35-1), [ProgressReporter](#page-35-2), [RStudioReporter](#page-35-3), [Reporter](#page-0-0), [SilentReporter](#page-37-1), [StopReporter](#page-39-1), [SummaryReporter](#page-40-1), [TapReporter](#page-40-2), [TeamcityReporter](#page-41-1)

<span id="page-33-2"></span>logical-expectations *Does code return* TRUE *or* FALSE*?*

#### Description

These are fall-back expectations that you can use when none of the other more specific expectations apply. The disadvantage is that you may get a less informative error message.

#### Usage

```
expect_true(object, info = NULL, label = NULL)
```

```
expect_false(object, info = NULL, label = NULL)
```
# Arguments

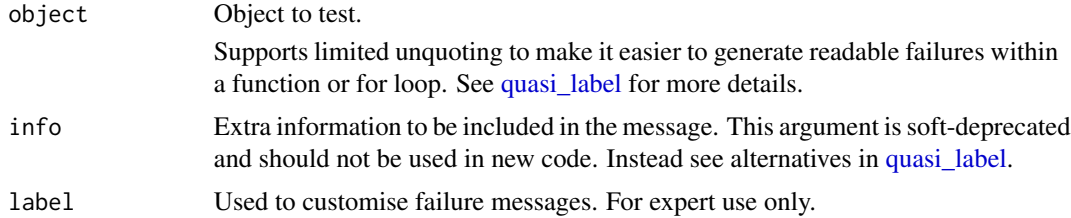

<span id="page-33-0"></span>

# <span id="page-34-0"></span>MinimalReporter 35

# Details

Attributes are ignored.

# See Also

[is\\_false\(\)](#page-0-0) for complement

```
Other expectations: comparison-expectations, equality-expectations, expect_error(), expect_length(),
expect_match(), expect_named(), expect_null(), expect_output(), expect_reference(),
expect_silent(), inheritance-expectations
```
#### Examples

```
expect_true(2 == 2)
# Failed expectations will throw an error
## Not run:
expect_true(2 != 2)
## End(Not run)
expect_true((2 != 2))
# or better:
expect_false(2 != 2)
a \le -1:3expect_time(length(a) == 3)# but better to use more specific expectation, if available
expect_equal(length(a), 3)
```
<span id="page-34-1"></span>MinimalReporter *Test reporter: minimal.*

#### Description

The minimal test reporter provides the absolutely minimum amount of information: whether each expectation has succeeded, failed or experienced an error. If you want to find out what the failures and errors actually were, you'll need to run a more informative test reporter.

#### See Also

Other reporters: [CheckReporter](#page-3-2), [DebugReporter](#page-5-1), [FailReporter](#page-25-1), [JunitReporter](#page-28-1), [ListReporter](#page-28-2), [LocationReporter](#page-33-1), [MultiReporter](#page-35-1), [ProgressReporter](#page-35-2), [RStudioReporter](#page-35-3), [Reporter](#page-0-0), [SilentReporter](#page-37-1), [StopReporter](#page-39-1), [SummaryReporter](#page-40-1), [TapReporter](#page-40-2), [TeamcityReporter](#page-41-1)

<span id="page-35-1"></span><span id="page-35-0"></span>

#### Description

This reporter is useful to use several reporters at the same time, e.g. adding a custom reporter without removing the current one.

#### See Also

Other reporters: [CheckReporter](#page-3-2), [DebugReporter](#page-5-1), [FailReporter](#page-25-1), [JunitReporter](#page-28-1), [ListReporter](#page-28-2), [LocationReporter](#page-33-1), [MinimalReporter](#page-34-1), [ProgressReporter](#page-35-2), [RStudioReporter](#page-35-3), [Reporter](#page-0-0), [SilentReporter](#page-37-1), [StopReporter](#page-39-1), [SummaryReporter](#page-40-1), [TapReporter](#page-40-2), [TeamcityReporter](#page-41-1)

<span id="page-35-2"></span>ProgressReporter *Test reporter: interactive progress bar of errors.*

#### Description

ProgressReporter is designed for interactive use. Its goal is to give you actionable insights to help you understand the status of your code. This reporter also praises you from time-to-time if all your tests pass. It's the default reporter for [test\\_dir\(\)](#page-0-0).

ParallelProgressReporter is very similar to ProgressReporter, but works better for packages that want parallel tests.

CompactProgressReporter is a minimal version of ProgressReporter designed for use with single files. It's the default reporter for [test\\_file\(\)](#page-41-2).

# See Also

Other reporters: [CheckReporter](#page-3-2), [DebugReporter](#page-5-1), [FailReporter](#page-25-1), [JunitReporter](#page-28-1), [ListReporter](#page-28-2), [LocationReporter](#page-33-1), [MinimalReporter](#page-34-1), [MultiReporter](#page-35-1), [RStudioReporter](#page-35-3), [Reporter](#page-0-0), [SilentReporter](#page-37-1), [StopReporter](#page-39-1), [SummaryReporter](#page-40-1), [TapReporter](#page-40-2), [TeamcityReporter](#page-41-1)

<span id="page-35-3"></span>RStudioReporter *Test reporter: RStudio*

# Description

This reporter is designed for output to RStudio. It produces results in any easily parsed form.

#### See Also

Other reporters: [CheckReporter](#page-3-2), [DebugReporter](#page-5-1), [FailReporter](#page-25-1), [JunitReporter](#page-28-1), [ListReporter](#page-28-2), [LocationReporter](#page-33-1), [MinimalReporter](#page-34-1), [MultiReporter](#page-35-1), [ProgressReporter](#page-35-2), [Reporter](#page-0-0), [SilentReporter](#page-37-1), [StopReporter](#page-39-1), [SummaryReporter](#page-40-1), [TapReporter](#page-40-2), [TeamcityReporter](#page-41-1)

#### <span id="page-36-0"></span>set\_state\_inspector *State inspected*

#### Description

One of the most pernicious challenges to debug is when a test runs fine in your test suite, but fails when you run it interactively (or similarly, it fails randomly when running your tests in parallel). One of the most common causes of this problem is accidentally changing global state in a previous test (e.g. changing an option, an environment variable, or the working directory). This is hard to debug, because it's very hard to figure out which test made the change.

Luckily testthat provides a tool to figure out if tests are changing global state. You can register a state inspector with set\_state\_inspector() and testthat will run it before and after each test, store the results, then report if there are any differences. For example, if you wanted to see if any of your tests were changing options or environment variables, you could put this code in tests/testthat/helper-state.R:

```
set_state_inspector(function() {
  list(
   options = options(),
   envvars = Sys.getenv()
 )
})
```
(You might discover other packages outside your control are changing the global state, in which case you might want to modify this function to ignore those values.)

Other problems that can be troublesome to resolve are CRAN check notes that report things like connections being left open. You can easily debug that problem with:

```
set_state_inspector(function() {
  getAllConnections()
})
```
#### Usage

```
set_state_inspector(callback)
```
# Arguments

callback Either a zero-argument function that returns an object capturing global state that you're interested in, or NULL.

#### <span id="page-37-1"></span><span id="page-37-0"></span>Description

This reporter quietly runs all tests, simply gathering all expectations. This is helpful for programmatically inspecting errors after a test run. You can retrieve the results with the expectations() method.

#### See Also

Other reporters: [CheckReporter](#page-3-2), [DebugReporter](#page-5-1), [FailReporter](#page-25-1), [JunitReporter](#page-28-1), [ListReporter](#page-28-2), [LocationReporter](#page-33-1), [MinimalReporter](#page-34-1), [MultiReporter](#page-35-1), [ProgressReporter](#page-35-2), [RStudioReporter](#page-35-3), [Reporter](#page-0-0), [StopReporter](#page-39-1), [SummaryReporter](#page-40-1), [TapReporter](#page-40-2), [TeamcityReporter](#page-41-1)

<span id="page-37-2"></span>skip *Skip a test*

# **Description**

skip\_if() and skip\_if\_not() allow you to skip tests, immediately concluding a [test\\_that\(\)](#page-44-1) block without executing any further expectations. This allows you to skip a test without failure, if for some reason it can't be run (e.g. it depends on the feature of a specific operating system, or it requires a specific version of a package).

See vignette("skipping") for more details.

#### Usage

```
skip(message = "Skipping")
skip_if_not(condition, message = NULL)
skip_if(condition, message = NULL)
skip_if_not_installed(pkg, minimum_version = NULL)
skip_if_offline(host = "captive.apple.com")
skip_on_cran()
skip_on_os(os, arch = NULL)
skip_on_ci()
skip_on_covr()
```

```
skip_on_bioc()
```
skip\_if\_translated(msgid = "'%s' not found")

#### Arguments

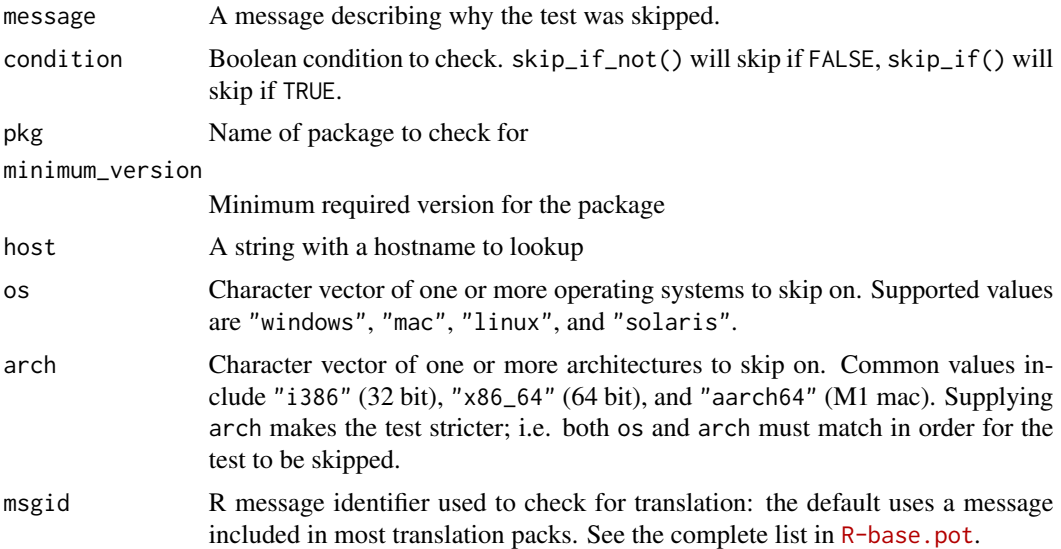

# **Helpers**

- skip\_if\_not\_installed("pkg") skips tests if package "pkg" is not installed or cannot be loaded (using requireNamespace()). Generally, you can assume that suggested packages are installed, and you do not need to check for them specifically, unless they are particularly difficult to install.
- skip\_if\_offline() skips if an internet connection is not available (using [curl::nslookup\(\)](#page-0-0)) or if the test is run on CRAN. Requires the curl packages to be installed.
- skip\_if\_translated("msg") skips tests if the "msg" is translated.
- skip\_on\_bioc() skips on Bioconductor (using the IS\_BIOC\_BUILD\_MACHINE env var).
- skip\_on\_cran() skips on CRAN (using the NOT\_CRAN env var set by devtools and friends).
- skip\_on\_covr() skips when covr is running (using the R\_COVR env var).
- skip\_on\_ci() skips on continuous integration systems like GitHub Actions, travis, and appveyor (using the CI env var).
- skip\_on\_os() skips on the specified operating system(s) ("windows", "mac", "linux", or "solaris").

#### Examples

if (FALSE) skip("Some Important Requirement is not available")

test\_that("skip example", {

```
expect\_equal(1, 1L) # this expectation runs
 skip('skip')
 expect\_equal(1, 2) # this one skipped
 expect_equal(1, 3) # this one is also skipped
})
```
<span id="page-39-2"></span>snapshot\_accept *Snapshot management*

#### <span id="page-39-3"></span>**Description**

- snapshot\_accept() accepts all modified snapshots.
- snapshot\_review() opens a Shiny app that shows a visual diff of each modified snapshot. This is particularly useful for whole file snapshots created by expect\_snapshot\_file().

#### Usage

```
snapshot_accept(files = NULL, path = "tests/testthat")
```

```
snapshot_review(files = NULL, path = "tests/testthat")
```
#### Arguments

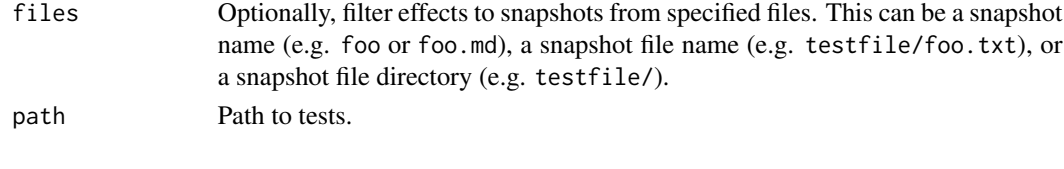

<span id="page-39-1"></span>StopReporter *Test reporter: stop on error*

#### Description

The default reporter used when  $expect_{\text{that}}()$  is run interactively. It responds by  $stop()$  ping on failures and doing nothing otherwise. This will ensure that a failing test will raise an error.

# Details

This should be used when doing a quick and dirty test, or during the final automated testing of R CMD check. Otherwise, use a reporter that runs all tests and gives you more context about the problem.

# See Also

Other reporters: [CheckReporter](#page-3-2), [DebugReporter](#page-5-1), [FailReporter](#page-25-1), [JunitReporter](#page-28-1), [ListReporter](#page-28-2), [LocationReporter](#page-33-1), [MinimalReporter](#page-34-1), [MultiReporter](#page-35-1), [ProgressReporter](#page-35-2), [RStudioReporter](#page-35-3), [Reporter](#page-0-0), [SilentReporter](#page-37-1), [SummaryReporter](#page-40-1), [TapReporter](#page-40-2), [TeamcityReporter](#page-41-1)

<span id="page-40-1"></span><span id="page-40-0"></span>SummaryReporter *Test reporter: summary of errors.*

#### Description

This is a reporter designed for interactive usage: it lets you know which tests have run successfully and as well as fully reporting information about failures and errors.

# Details

You can use the max\_reports field to control the maximum number of detailed reports produced by this reporter. This is useful when running with [auto\\_test\(\)](#page-2-1)

As an additional benefit, this reporter will praise you from time-to-time if all your tests pass.

#### See Also

Other reporters: [CheckReporter](#page-3-2), [DebugReporter](#page-5-1), [FailReporter](#page-25-1), [JunitReporter](#page-28-1), [ListReporter](#page-28-2), [LocationReporter](#page-33-1), [MinimalReporter](#page-34-1), [MultiReporter](#page-35-1), [ProgressReporter](#page-35-2), [RStudioReporter](#page-35-3), [Reporter](#page-0-0), [SilentReporter](#page-37-1), [StopReporter](#page-39-1), [TapReporter](#page-40-2), [TeamcityReporter](#page-41-1)

<span id="page-40-2"></span>TapReporter *Test reporter: TAP format.*

#### Description

This reporter will output results in the Test Anything Protocol (TAP), a simple text-based interface between testing modules in a test harness. For more information about TAP, see http://testanything.org

#### See Also

Other reporters: [CheckReporter](#page-3-2), [DebugReporter](#page-5-1), [FailReporter](#page-25-1), [JunitReporter](#page-28-1), [ListReporter](#page-28-2), [LocationReporter](#page-33-1), [MinimalReporter](#page-34-1), [MultiReporter](#page-35-1), [ProgressReporter](#page-35-2), [RStudioReporter](#page-35-3), [Reporter](#page-0-0), [SilentReporter](#page-37-1), [StopReporter](#page-39-1), [SummaryReporter](#page-40-1), [TeamcityReporter](#page-41-1)

<span id="page-41-1"></span><span id="page-41-0"></span>

#### Description

This reporter will output results in the Teamcity message format. For more information about Teamcity messages, see http://confluence.jetbrains.com/display/TCD7/Build+Script+Interaction+with+TeamCity

#### See Also

Other reporters: [CheckReporter](#page-3-2), [DebugReporter](#page-5-1), [FailReporter](#page-25-1), [JunitReporter](#page-28-1), [ListReporter](#page-28-2), [LocationReporter](#page-33-1), [MinimalReporter](#page-34-1), [MultiReporter](#page-35-1), [ProgressReporter](#page-35-2), [RStudioReporter](#page-35-3), [Reporter](#page-0-0), [SilentReporter](#page-37-1), [StopReporter](#page-39-1), [SummaryReporter](#page-40-1), [TapReporter](#page-40-2)

teardown\_env *Run code after all test files*

#### Description

This environment has no purpose other than as a handle for with  $r$ :  $defer()$ : use it when you want to run code after all tests have been run. Typically, you'll use withr::defer(cleanup(), teardown\_env()) immediately after you've made a mess in a setup-\*.R file.

#### Usage

teardown\_env()

<span id="page-41-2"></span>test\_file *Run tests in a single file*

#### Description

Helper, setup, and teardown files located in the same directory as the test will also be run. See vignette("special-files") for details.

#### Usage

```
test_file(
  path,
  reporter = default_compact_reporter(),
  desc = NULL,
 package = NULL,
  ...
)
```
# <span id="page-42-0"></span>test\_package 43

# Arguments

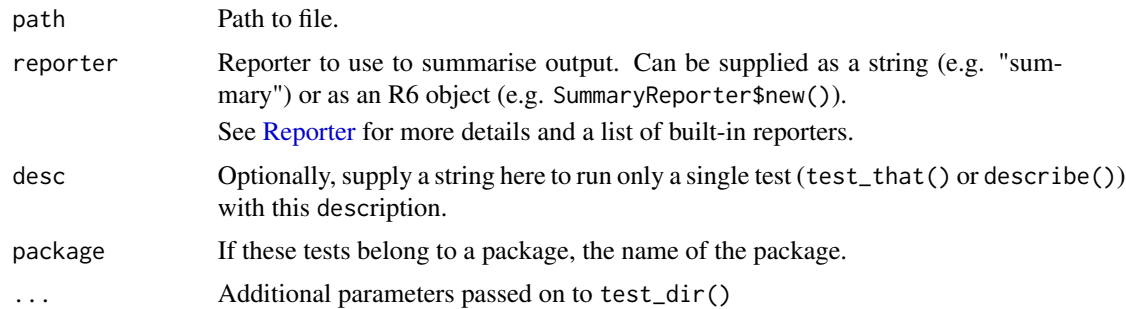

# Value

A list (invisibly) containing data about the test results.

#### Environments

Each test is run in a clean environment to keep tests as isolated as possible. For package tests, that environment inherits from the package's namespace environment, so that tests can access internal functions and objects.

#### Examples

```
path <- testthat_example("success")
test_file(path)
test_file(path, desc = "some tests have warnings")
test_file(path, reporter = "minimal")
```
#### test\_package *Run all tests in a package*

#### <span id="page-42-1"></span>Description

- test\_local() tests a local source package.
- test\_package() tests an installed package.
- test\_check() checks a package during R CMD check.

See vignette("special-files") to learn about the various files that testthat works with.

#### Usage

```
test_package(package, reporter = check_reporter(), ...)
test_check(package, reporter = check_reporter(), ...)
test\_local(path = ".", reporter = NULL, ..., load_package = "source")
```
#### <span id="page-43-0"></span>**Arguments**

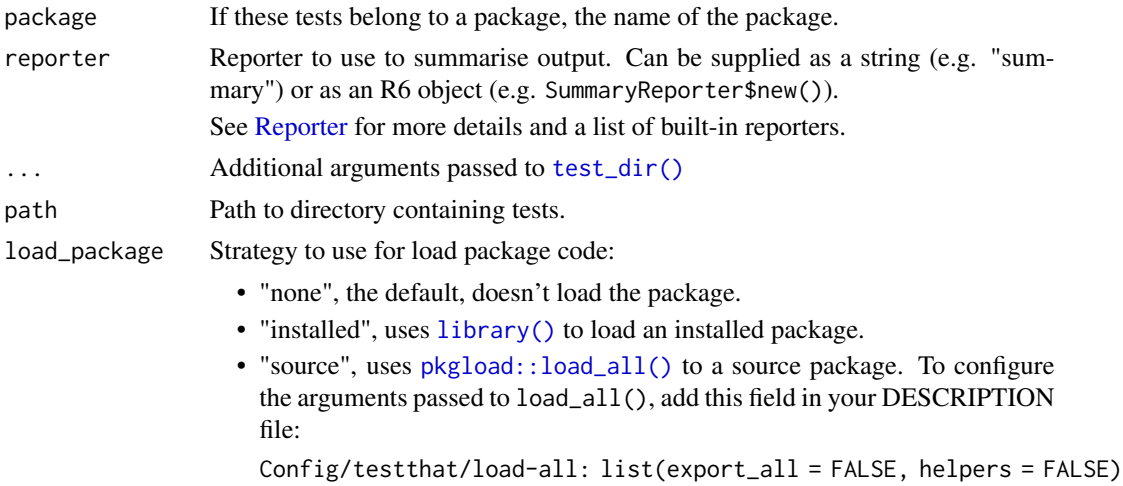

#### Value

A list (invisibly) containing data about the test results.

#### R CMD check

To run testthat automatically from R CMD check, make sure you have a tests/testthat.R that contains:

library(testthat) library(yourpackage)

test\_check("yourpackage")

#### Environments

Each test is run in a clean environment to keep tests as isolated as possible. For package tests, that environment inherits from the package's namespace environment, so that tests can access internal functions and objects.

test\_path *Locate a file in the testing directory*

# Description

Many tests require some external file (e.g. a .csv if you're testing a data import function) but the working directory varies depending on the way that you're running the test (e.g. interactively, with devtools::test(), or with R CMD check). test\_path() understands these variations and automatically generates a path relative to tests/testthat, regardless of where that directory might reside relative to the current working directory.

<span id="page-44-0"></span>test\_that 45

# Usage

test\_path(...)

#### **Arguments**

... Character vectors giving path components.

#### Value

A character vector giving the path.

#### Examples

```
## Not run:
test_path("foo.csv")
test_path("data", "foo.csv")
```
## End(Not run)

<span id="page-44-1"></span>test\_that *Run a test*

# Description

A test encapsulates a series of expectations about a small, self-contained unit of functionality. Each test contains one or more expectations, such as [expect\\_equal\(\)](#page-6-2) or [expect\\_error\(\)](#page-9-1), and lives in a test/testhat/test\* file, often together with other tests that relate to the same function or set of functions.

Each test has its own execution environment, so an object created in a test also dies with the test. Note that this cleanup does not happen automatically for other aspects of global state, such as session options or filesystem changes. Avoid changing global state, when possible, and reverse any changes that you do make.

#### Usage

```
test_that(desc, code)
```
#### Arguments

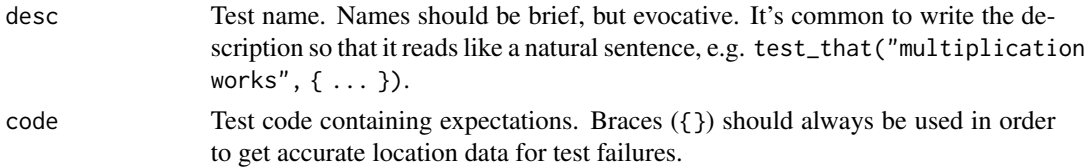

# Value

When run interactively, returns invisible(TRUE) if all tests pass, otherwise throws an error.

#### Examples

```
test_that("trigonometric functions match identities", {
 expect_equal(sin(pi / 4), 1 / sqrt(2))
 expect\_equal(cos(pi / 4), 1 / sqrt(2))expect_equal(tan(pi / 4), 1)
})
## Not run:
test_that("trigonometric functions match identities", {
 expect_equal(sin(pi / 4), 1)
})
## End(Not run)
```
use\_catch *Use Catch for C++ Unit Testing*

#### **Description**

Add the necessary infrastructure to enable C++ unit testing in R packages with [Catch](https://github.com/catchorg/Catch2) and test that.

# Usage

```
use_catch(dir = getwd())
```
#### Arguments

dir The directory containing an R package.

# Details

Calling use\_catch() will:

- 1. Create a file src/test-runner.cpp, which ensures that the testthat package will understand how to run your package's unit tests,
- 2. Create an example test file src/test-example.cpp, which showcases how you might use Catch to write a unit test,
- 3. Add a test file tests/testthat/test-cpp.R, which ensures that testthat will run your compiled tests during invocations of devtools::test() or R CMD check, and
- 4. Create a file R/catch-routine-registration.R, which ensures that R will automatically register this routine when tools::package\_native\_routine\_registration\_skeleton() is invoked.

You will also need to:

- Add xml2 to Suggests, with e.g. usethis::use\_package("xml2", "Suggests")
- Add testthat to LinkingTo, with e.g. usethis::use\_package("testthat", "LinkingTo")

<span id="page-45-0"></span>

C++ unit tests can be added to C++ source files within the src directory of your package, with a format similar to R code tested with testthat. Here's a simple example of a unit test written with testthat + Catch:

```
context("C++ Unit Test") {
  test_that("two plus two is four") {
    int result = 2 + 2;
    expect_true(result == 4);
 }
}
```
When your package is compiled, unit tests alongside a harness for running these tests will be compiled into your R package, with the C entry point run\_testthat\_tests(). testthat will use that entry point to run your unit tests when detected.

#### Functions

All of the functions provided by Catch are available with the CATCH\_ prefix – see [here](https://github.com/catchorg/Catch2/blob/master/docs/assertions.md) for a full list. testthat provides the following wrappers, to conform with testthat's R interface:

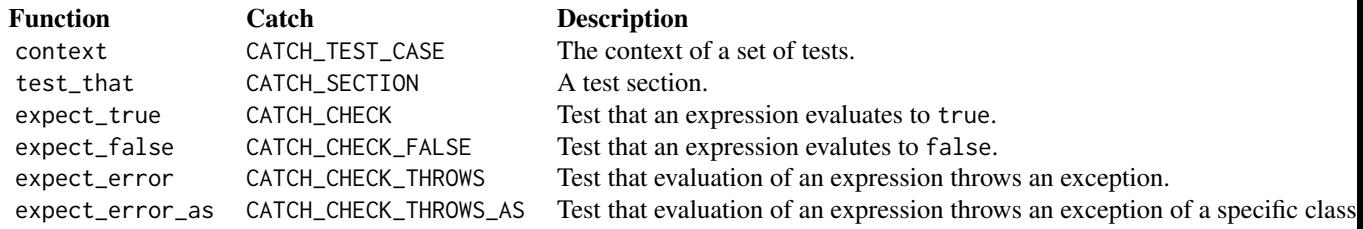

In general, you should prefer using the testthat wrappers, as testthat also does some work to ensure that any unit tests within will not be compiled or run when using the Solaris Studio compilers (as these are currently unsupported by Catch). This should make it easier to submit packages to CRAN that use Catch.

#### Symbol Registration

If you've opted to disable dynamic symbol lookup in your package, then you'll need to explicitly export a symbol in your package that testthat can use to run your unit tests. testthat will look for a routine with one of the names:

```
C_run_testthat_tests
c_run_testthat_tests
run_testthat_tests
```
See [Controlling Visibility](https://cran.r-project.org/doc/manuals/r-release/R-exts.html#Controlling-visibility) and [Registering Symbols](https://cran.r-project.org/doc/manuals/r-release/R-exts.html#Registering-symbols) in the Writing R Extensions manual for more information.

# Advanced Usage

If you'd like to write your own Catch test runner, you can instead use the test that::catchSession() object in a file with the form:

```
#define TESTTHAT_TEST_RUNNER
#include <testthat.h>
void run()
{
   Catch::Session& session = testthat::catchSession();
   // interact with the session object as desired
}
```
This can be useful if you'd like to run your unit tests with custom arguments passed to the Catch session.

# Standalone Usage

If you'd like to use the C++ unit testing facilities provided by Catch, but would prefer not to use the regular testthat R testing infrastructure, you can manually run the unit tests by inserting a call to:

```
.Call("run_testthat_tests", PACKAGE = <pkgName>)
```
as necessary within your unit test suite.

# See Also

[Catch,](https://github.com/catchorg/Catch2/blob/master/docs/assertions.md) the library used to enable C++ unit testing.

# <span id="page-48-0"></span>**Index**

∗ debugging auto\_test, [3](#page-2-0) auto\_test\_package, [4](#page-3-0) ∗ expectations comparison-expectations, [5](#page-4-0) equality-expectations, [7](#page-6-0) expect\_error, [10](#page-9-0) expect\_length, [14](#page-13-0) expect\_named, [15](#page-14-0) expect\_output, [17](#page-16-0) expect\_silent, [19](#page-18-0) inheritance-expectations, [27](#page-26-0) logical-expectations, [34](#page-33-0) ∗ reporters CheckReporter, [4](#page-3-0) DebugReporter, [6](#page-5-0) FailReporter, [26](#page-25-0) JunitReporter, [29](#page-28-0) ListReporter, [29](#page-28-0) LocationReporter, [34](#page-33-0) MinimalReporter, [35](#page-34-0) MultiReporter, [36](#page-35-0) ProgressReporter, [36](#page-35-0) RStudioReporter, [36](#page-35-0) SilentReporter, [38](#page-37-0) StopReporter, [40](#page-39-0) SummaryReporter, [41](#page-40-0) TapReporter, [41](#page-40-0) TeamcityReporter, [42](#page-41-0) all.equal(), *[7,](#page-6-0) [8](#page-7-0)* announce\_snapshot\_file *(*expect\_snapshot\_file*)*, [22](#page-21-0) auto\_test, [3](#page-2-0) auto\_test(), *[4](#page-3-0)*, *[41](#page-40-0)* auto\_test\_package, [4](#page-3-0) auto\_test\_package(), *[3](#page-2-0)* base::all.equal(), *[25](#page-24-0)*

```
base::signalCondition(), 10
```
base::stop(), *[10](#page-9-0)*

CheckReporter, [4,](#page-3-0) *[6](#page-5-0)*, *[27](#page-26-0)*, *[29](#page-28-0)*, *[34–](#page-33-0)[36](#page-35-0)*, *[38](#page-37-0)*, *[40](#page-39-0)[–42](#page-41-0)* CompactProgressReporter *(*ProgressReporter*)*, [36](#page-35-0) compare(), *[8](#page-7-0)* compare\_file\_binary *(*expect\_snapshot\_file*)*, [22](#page-21-0) compare\_file\_text *(*expect\_snapshot\_file*)*, [22](#page-21-0) comparison-expectations, [5](#page-4-0) curl::nslookup(), *[39](#page-38-0)* DebugReporter, *[4](#page-3-0)*, [6,](#page-5-0) *[27](#page-26-0)*, *[29](#page-28-0)*, *[34–](#page-33-0)[36](#page-35-0)*, *[38](#page-37-0)*, *[40](#page-39-0)[–42](#page-41-0)* deparse(), *[24](#page-23-0)* describe, [6](#page-5-0) equality-expectations, [7](#page-6-0) exp\_signal(), *[10](#page-9-0)* expect, [9](#page-8-0) expect\_condition *(*expect\_error*)*, [10](#page-9-0) expect\_contains *(*expect\_setequal*)*, [18](#page-17-0) expect\_equal *(*equality-expectations*)*, [7](#page-6-0) expect\_equal(), *[45](#page-44-0)* expect\_error, *[5](#page-4-0)*, *[8](#page-7-0)*, [10,](#page-9-0) *[14,](#page-13-0) [15](#page-14-0)*, *[18](#page-17-0)*, *[20](#page-19-0)*, *[27](#page-26-0)*, *[35](#page-34-0)* expect\_error(), *[16](#page-15-0)*, *[45](#page-44-0)* expect\_false *(*logical-expectations*)*, [34](#page-33-0) expect\_gt *(*comparison-expectations*)*, [5](#page-4-0) expect\_gte *(*comparison-expectations*)*, [5](#page-4-0) expect\_identical *(*equality-expectations*)*, [7](#page-6-0) expect\_in *(*expect\_setequal*)*, [18](#page-17-0) expect\_invisible, [13](#page-12-0) expect\_length, *[5](#page-4-0)*, *[8](#page-7-0)*, *[12](#page-11-0)*, [14,](#page-13-0) *[15](#page-14-0)*, *[18](#page-17-0)*, *[20](#page-19-0)*, *[27](#page-26-0)*, *[35](#page-34-0)* expect\_lt *(*comparison-expectations*)*, [5](#page-4-0) expect\_lte *(*comparison-expectations*)*, [5](#page-4-0) expect\_mapequal *(*expect\_setequal*)*, [18](#page-17-0) expect\_mapequal(), *[8](#page-7-0)* expect\_match, *[5](#page-4-0)*, *[8](#page-7-0)*, *[12](#page-11-0)*, *[14,](#page-13-0) [15](#page-14-0)*, *[18](#page-17-0)*, *[20](#page-19-0)*, *[27](#page-26-0)*, *[35](#page-34-0)* expect\_message *(*expect\_error*)*, [10](#page-9-0)

expect\_named, *[5](#page-4-0)*, *[8](#page-7-0)*, *[12](#page-11-0)*, *[14](#page-13-0)*, [15,](#page-14-0) *[18](#page-17-0)*, *[20](#page-19-0)*, *[27](#page-26-0)*, *[35](#page-34-0)* expect\_no\_condition *(*expect\_no\_error*)*, [16](#page-15-0) expect\_no\_error, [16](#page-15-0) expect\_no\_error(), *[11,](#page-10-0) [12](#page-11-0)*

expect\_no\_message *(*expect\_no\_error*)*, [16](#page-15-0) expect\_no\_warning *(*expect\_no\_error*)*, [16](#page-15-0) expect\_null, *[5](#page-4-0)*, *[8](#page-7-0)*, *[12](#page-11-0)*, *[14,](#page-13-0) [15](#page-14-0)*, *[18](#page-17-0)*, *[20](#page-19-0)*, *[27](#page-26-0)*, *[35](#page-34-0)* expect\_output, *[5](#page-4-0)*, *[8](#page-7-0)*, *[12](#page-11-0)*, *[14,](#page-13-0) [15](#page-14-0)*, [17,](#page-16-0) *[20](#page-19-0)*, *[27](#page-26-0)*, *[35](#page-34-0)* expect\_reference, *[5](#page-4-0)*, *[8](#page-7-0)*, *[12](#page-11-0)*, *[14,](#page-13-0) [15](#page-14-0)*, *[18](#page-17-0)*, *[20](#page-19-0)*, *[27](#page-26-0)*, *[35](#page-34-0)* expect\_reference(), *[8](#page-7-0)* expect\_s3\_class *(*inheritance-expectations*)*, [27](#page-26-0) expect\_s4\_class *(*inheritance-expectations*)*, [27](#page-26-0) expect\_setequal, [18](#page-17-0) expect\_setequal(), *[8](#page-7-0)* expect\_silent, *[5](#page-4-0)*, *[8](#page-7-0)*, *[12](#page-11-0)*, *[14,](#page-13-0) [15](#page-14-0)*, *[18](#page-17-0)*, [19,](#page-18-0) *[27](#page-26-0)*, *[35](#page-34-0)* expect\_snapshot, [20](#page-19-0) expect\_snapshot(), *[10](#page-9-0)*, *[12](#page-11-0)*, *[17](#page-16-0)*, *[24](#page-23-0)* expect\_snapshot\_file, [22](#page-21-0) expect\_snapshot\_value, [24](#page-23-0) expect\_snapshot\_value(), *[20](#page-19-0)* expect\_that(), *[40](#page-39-0)* expect\_true *(*logical-expectations*)*, [34](#page-33-0) expect\_type *(*inheritance-expectations*)*, [27](#page-26-0) expect\_vector, [25](#page-24-0) expect\_vector(), *[14](#page-13-0)*, *[27](#page-26-0)* expect\_visible *(*expect\_invisible*)*, [13](#page-12-0) expect\_warning *(*expect\_error*)*, [10](#page-9-0)

fail, [26](#page-25-0)

FailReporter, *[4](#page-3-0)*, *[6](#page-5-0)*, [26,](#page-25-0) *[29](#page-28-0)*, *[34–](#page-33-0)[36](#page-35-0)*, *[38](#page-37-0)*, *[40–](#page-39-0)[42](#page-41-0)*

```
identical(), 7, 8
inheritance-expectations, 27
inherits(), 27
is(), 27
is_checking (is_testing), 28
is_false(), 35
is_parallel (is_testing), 28
is_snapshot (is_testing), 28
is_testing, 28
is_testing(), 33
it (describe), 6
```
jsonlite::fromJSON(), *[24](#page-23-0)*

jsonlite::serializeJSON(), *[24](#page-23-0)* jsonlite::toJSON(), *[24](#page-23-0)* jsonlite::unserializeJSON(), *[24](#page-23-0)* JunitReporter, *[4](#page-3-0)*, *[6](#page-5-0)*, *[27](#page-26-0)*, *[29](#page-28-0)*, [29,](#page-28-0) *[34](#page-33-0)[–36](#page-35-0)*, *[38](#page-37-0)*, *[40](#page-39-0)[–42](#page-41-0)*

library(), *[44](#page-43-0)* ListReporter, *[4](#page-3-0)*, *[6](#page-5-0)*, *[27](#page-26-0)*, *[29](#page-28-0)*, [29,](#page-28-0) *[34](#page-33-0)[–36](#page-35-0)*, *[38](#page-37-0)*, *[40](#page-39-0)[–42](#page-41-0)* local\_mocked\_bindings, [30](#page-29-0) local\_reproducible\_output *(*local\_test\_context*)*, [32](#page-31-0) local\_test\_context, [32](#page-31-0) LocationReporter, *[4](#page-3-0)*, *[6](#page-5-0)*, *[27](#page-26-0)*, *[29](#page-28-0)*, [34,](#page-33-0) *[35,](#page-34-0) [36](#page-35-0)*, *[38](#page-37-0)*, *[40](#page-39-0)[–42](#page-41-0)* logical-expectations, [34](#page-33-0)

MinimalReporter, *[4](#page-3-0)*, *[6](#page-5-0)*, *[27](#page-26-0)*, *[29](#page-28-0)*, *[34](#page-33-0)*, [35,](#page-34-0) *[36](#page-35-0)*, *[38](#page-37-0)*, *[40](#page-39-0)[–42](#page-41-0)* MultiReporter, *[4](#page-3-0)*, *[6](#page-5-0)*, *[27](#page-26-0)*, *[29](#page-28-0)*, *[34](#page-33-0)[–36](#page-35-0)*, [36,](#page-35-0) *[38](#page-37-0)*, *[40](#page-39-0)[–42](#page-41-0)*

new\_expectation(), *[10](#page-9-0)*

```
ParallelProgressReporter
         (ProgressReporter), 36
pkgload::load_all(), 30, 44
ProgressReporter, 4, 6, 27, 29, 34–36, 36,
         38, 40–42
```
quasi\_label, *[8](#page-7-0)*, *[11,](#page-10-0) [12](#page-11-0)*, *[14](#page-13-0)[–19](#page-18-0)*, *[25](#page-24-0)*, *[27](#page-26-0)*, *[34](#page-33-0)*

recover(), *[6](#page-5-0)* Reporter, *[4](#page-3-0)*, *[6](#page-5-0)*, *[27](#page-26-0)*, *[29](#page-28-0)*, *[34](#page-33-0)[–36](#page-35-0)*, *[38](#page-37-0)*, *[40](#page-39-0)[–44](#page-43-0)* rlang::is\_interactive(), *[33](#page-32-0)* rlang::trace\_back(), *[9](#page-8-0)* RStudioReporter, *[4](#page-3-0)*, *[6](#page-5-0)*, *[27](#page-26-0)*, *[29](#page-28-0)*, *[34](#page-33-0)[–36](#page-35-0)*, [36,](#page-35-0) *[38](#page-37-0)*, *[40](#page-39-0)[–42](#page-41-0)*

serialize(), *[24](#page-23-0)* set\_state\_inspector, [37](#page-36-0) SilentReporter, *[4](#page-3-0)*, *[6](#page-5-0)*, *[27](#page-26-0)*, *[29](#page-28-0)*, *[34](#page-33-0)[–36](#page-35-0)*, [38,](#page-37-0) *[40](#page-39-0)[–42](#page-41-0)* skip, [38](#page-37-0) skip(), *[23](#page-22-0)* skip\_if *(*skip*)*, [38](#page-37-0) skip\_if\_not *(*skip*)*, [38](#page-37-0) skip\_if\_not\_installed *(*skip*)*, [38](#page-37-0) skip\_if\_offline *(*skip*)*, [38](#page-37-0) skip\_if\_translated *(*skip*)*, [38](#page-37-0)

## $I<sub>N</sub>$  in  $I<sub>N</sub>$  is  $I<sub>N</sub>$  in  $I<sub>N</sub>$  in

```
skip_on_bioc
(skip
)
, 38
skip_on_ci
(skip
)
, 38
skip_on_covr
(skip
)
, 38
skip_on_cran
(skip
)
, 38
skip_on_os
(skip
)
, 38
snapshot_accept
, 40
snapshot_accept()
, 21
snapshot_review
(snapshot_accept
)
, 40
snapshot_review()
, 22
sQuote()
, 33
stop()
, 40
46272934384041,
         42
succeed
(fail
)
, 26
SummaryReporter
,
4
,
6
, 26, 27
, 29
, 34
–36
, 38
,
          40
, 41
, 41
, 42
suppressMessages()
, 10
suppressWarnings()
, 10
TapReporter
,
4
,
6
, 27
, 29
, 34
–36
, 38
, 40
, 41
,
          41
, 42
TeamcityReporter
,
4
,
6
, 27
, 29
, 34
–36
, 38
,
          40
, 41
, 42
teardown_env
, 42
test_check
(test_package
)
, 43
test_check()
, 28
test_dir()
, 21
, 36
, 44
test_file
, 42
test_file()
, 21
, 36
test_local
(test_package
)
, 43
test_package
, 43
test_path
, 44
test_that
, 45
test_that()
,
6
, 38
testing_package
(is_testing
)
, 28
typeof()
, 27
use_catch
, 46
vctrs::vec_assert()
, 25
waldo::compare()
,
8
, 25
watch(), 3, 4
with_mocked_bindings (local_mocked_bindings
)
, 30
withr::defer()
, 42
withr::deferred_run()
, 32
```